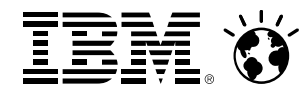

### **z/OS Communication ServerOverview**

Mike Fox, Software ArchitectIBM Enterprise Networking Solutionsmjfox@us.ibm.com

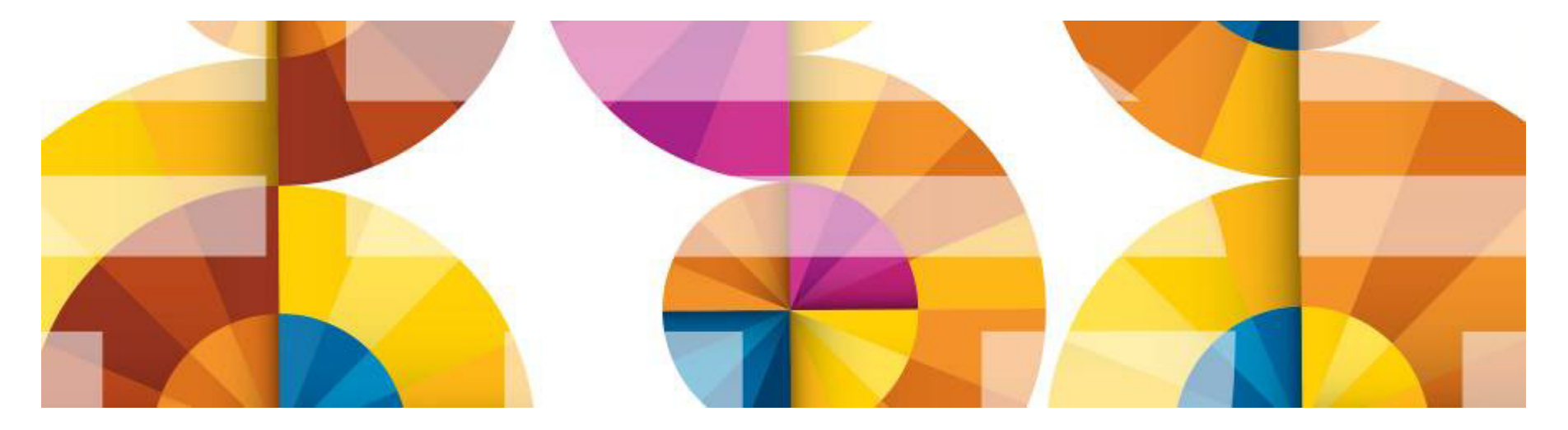

### Smarter**Computing**

### **Trademarks**

**The following are trademarks of the International Business Machines Corporation in the United States and/or other countries.**

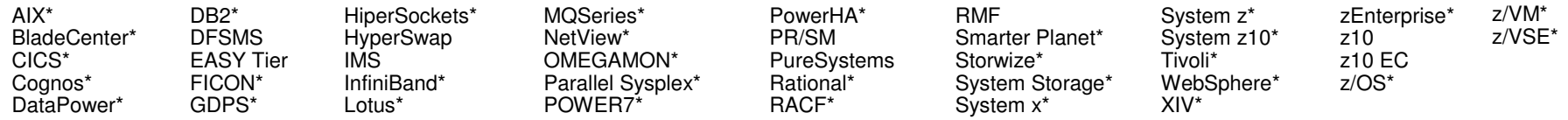

\* Registered trademarks of IBM Corporation

### **The following are trademarks or registered trademarks of other companies.**

Adobe, the Adobe logo, PostScript, and the PostScript logo are either registered trademarks or trademarks of Adobe Systems Incorporated in the United States, and/or other countries.

Cell Broadband Engine is a trademark of Sony Computer Entertainment, Inc. in the United States, other countries, or both and is used under license therefrom.

Intel, Intel logo, Intel Inside, Intel Inside logo, Intel Centrino, Intel Centrino logo, Celeron, Intel Xeon, Intel SpeedStep, Itanium, and Pentium are trademarks or registered trademarks of Intel Corporation or its subsidiaries in the United States and other countries.

IT Infrastructure Library is a registered trademark of the Central Computer and Telecommunications Agency which is now part of the Office of Government Commerce.

ITIL is a registered trademark, and a registered community trademark of the Office of Government Commerce, and is registered in the U.S. Patent and Trademark Office.

Java and all Java based trademarks and logos are trademarks or registered trademarks of Oracle and/or its affiliates.

Linear Tape-Open, LTO, the LTO Logo, Ultrium, and the Ultrium logo are trademarks of HP, IBM Corp. and Quantum in the U.S. and

Linux is a registered trademark of Linus Torvalds in the United States, other countries, or both.

Microsoft, Windows, Windows NT, and the Windows logo are trademarks of Microsoft Corporation in the United States, other countries, or both.

OpenStack is a trademark of OpenStack LLC. The OpenStack trademark policy is available on the OpenStack website.

TEALEAF is a registered trademark of Tealeaf, an IBM Company.

Windows Server and the Windows logo are trademarks of the Microsoft group of countries.

Worklight is a trademark or registered trademark of Worklight, an IBM Company.

UNIX is a registered trademark of The Open Group in the United States and other countries.

\* Other product and service names might be trademarks of IBM or other companies.

#### **Notes**:

Performance is in Internal Throughput Rate (ITR) ratio based on measurements and projections using standard IBM benchmarks in a controlled environment. The actual throughput that any user will experience will vary depending upon considerations such as the amount of multiprogramming in the user's job stream, the I/O configuration, the storage configuration, and the workload processed. Therefore, no assurance can be given that an individual user will achieve throughput improvements equivalent to the performance ratios stated here.

IBM hardware products are manufactured from new parts, or new and serviceable used parts. Regardless, our warranty terms apply.

All customer examples cited or described in this presentation are presented as illustrations of the manner in which some customers have used IBM products and the results they may have achieved. Actual environmental costs and performance characteristics will vary depending on individual customer configurations and conditions.

This publication was produced in the United States. IBM may not offer the products, services or features discussed in this document in other countries, and the information may be subject to change without notice. Consult your local IBM business contact for information on the product or services available in your area.

All statements regarding IBM's future direction and intent are subject to change or withdrawal without notice, and represent goals and objectives only.

Information about non-IBM products is obtained from the manufacturers of those products or their published announcements. IBM has not tested those products and cannot confirm the performance, compatibility, or any other claims related to non-IBM products. Questions on the capabilities of non-IBM products should be addressed to the suppliers of those products.

Prices subject to change without notice. Contact your IBM representative or Business Partner for the most current pricing in your geography.

 This information provides only general descriptions of the types and portions of workloads that are eligible for execution on Specialty Engines (e.g, zIIPs, zAAPs, and IFLs) ("SEs"). IBM authorizes customers to use IBM SE only to execute the processing of Eligible Workloads of specific Programs expressly authorized by IBM as specified in the "Authorized Use Table for IBM Machines" provided at

www.ibm.com/systems/support/machine\_warranties/machine\_code/aut.html ("AUT"). No other workload processing is authorized for execution on an SE. IBM offers SE at a lower price than General Processors/Central Processors because customers are authorized to use SEs only to process certain types and/or amounts of workloads as specified by IBM in the AUT.

# **Agenda**

- What is Communications Server?
- Overview of SNA
- Overview of TCP/IP
- Overview of RDMA and RoCE
- Communications Server Product Structure
- Communications Server Configuration and operation
- Communications Server Technology and Applications
	- Network connectivity
	- **•Clustering**
	- **•Security**

<u>iem (v</u>

# What is Communications Server?

# **What is Communications Server?**

- -The Communications Server name is used for products running on different platforms:
	- System z and zSeries, pSeries, xSeries, or OEM
	- Communications Server is currently provided for:

•z/OS, Windows, AIX, UNIX, Linux

 With z/OS, Communications Server is a base element (part of the operating system)

•Consists of TCP/IP and SNA Services

 •Consists of prior products, TCP/IP and VTAM, for **MVS** 

# **z/OS Communications Server History**

-VTAM ("Virtual Telecommunications Access Method") implements SNA and has been available as mainframe software since 1974

-Has been continuously enhanced

-TCP/IP available as mainframe software since the 1980s

-Has been continuously enhanced

-Original MVS software was ported from VM

- -TCP/IP and VTAM were combined into single product (Communications Server) in 1996
	- -Has been continuously enhanced

**IEM. O** 

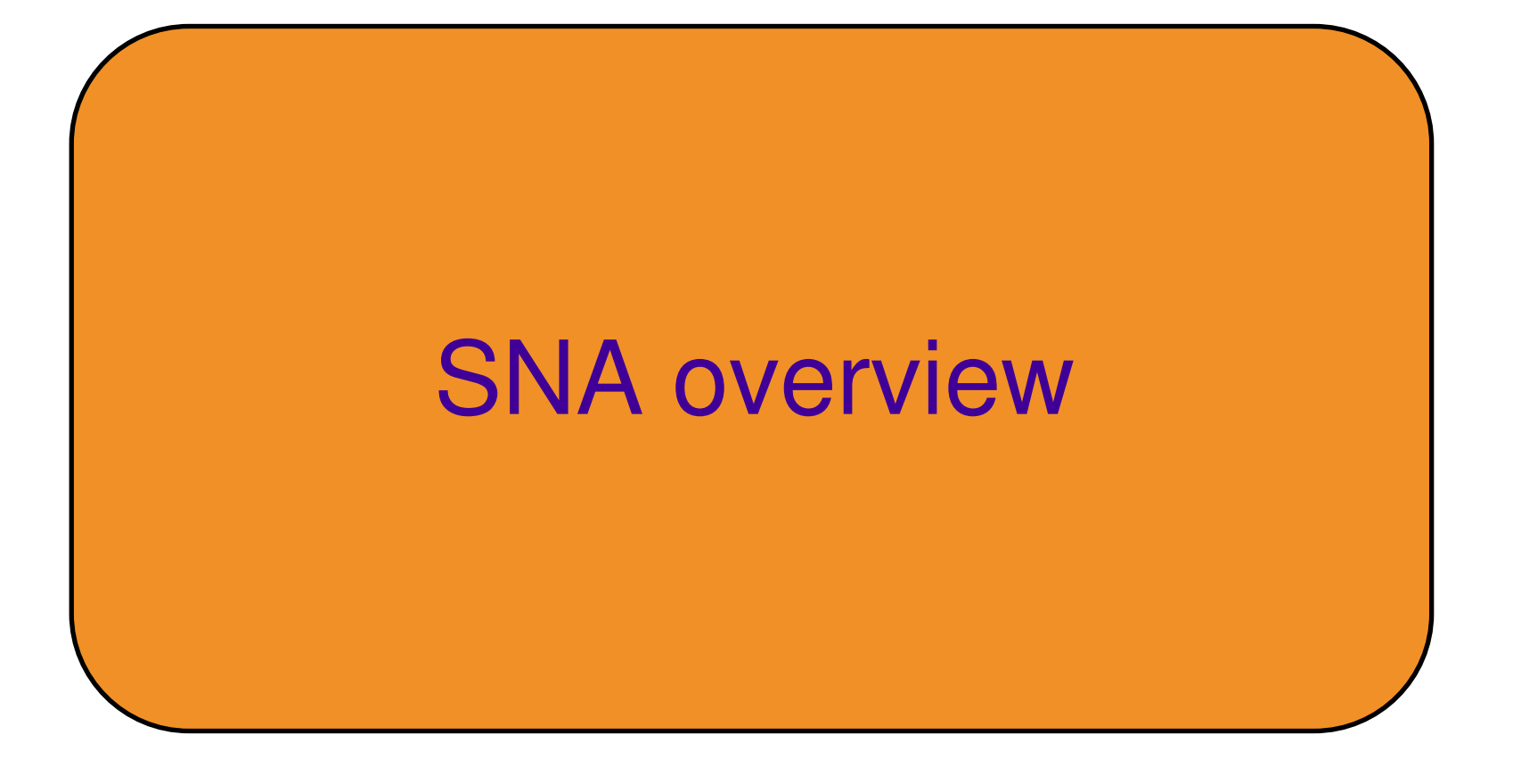

# **SNA History**

 -SNA "Systems Network Architecture" developed and distributed by IBM and announced in 1974

-Specifications have also been provided so that a large number of other vendors also provide products that implement SNA

-SNA is an architecture defining protocols such as:

- -Link Protocols
- -Node Intercommunication Protocols
- -Application Protocols
- -VTAM is the mainframe and NCP is the front-end SNA product

-Runs with three main operating systems

-MVS, VM, VSE

**TEM O** 

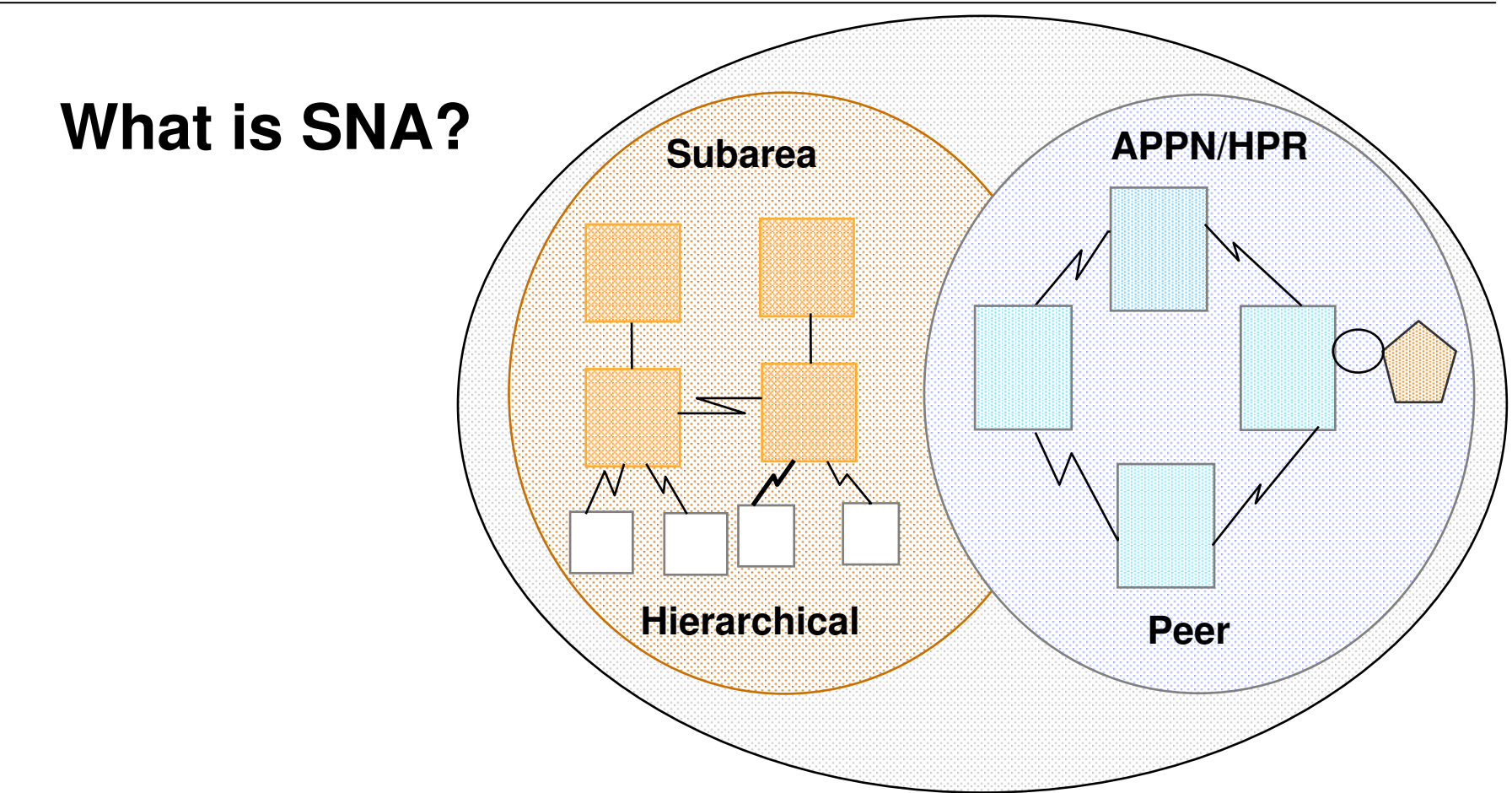

- SNA originally consisted of strictly hierarchical subarea protocols with few dynamicsnetwork resources predefined
- Advanced Peer to Peer networking introduced mid 1980s
	- made SNA more flat and dynamic
- •High Performance Routing introduced in 1990s
- Enterprise Extender (HPR over UDP) introduced in 1999

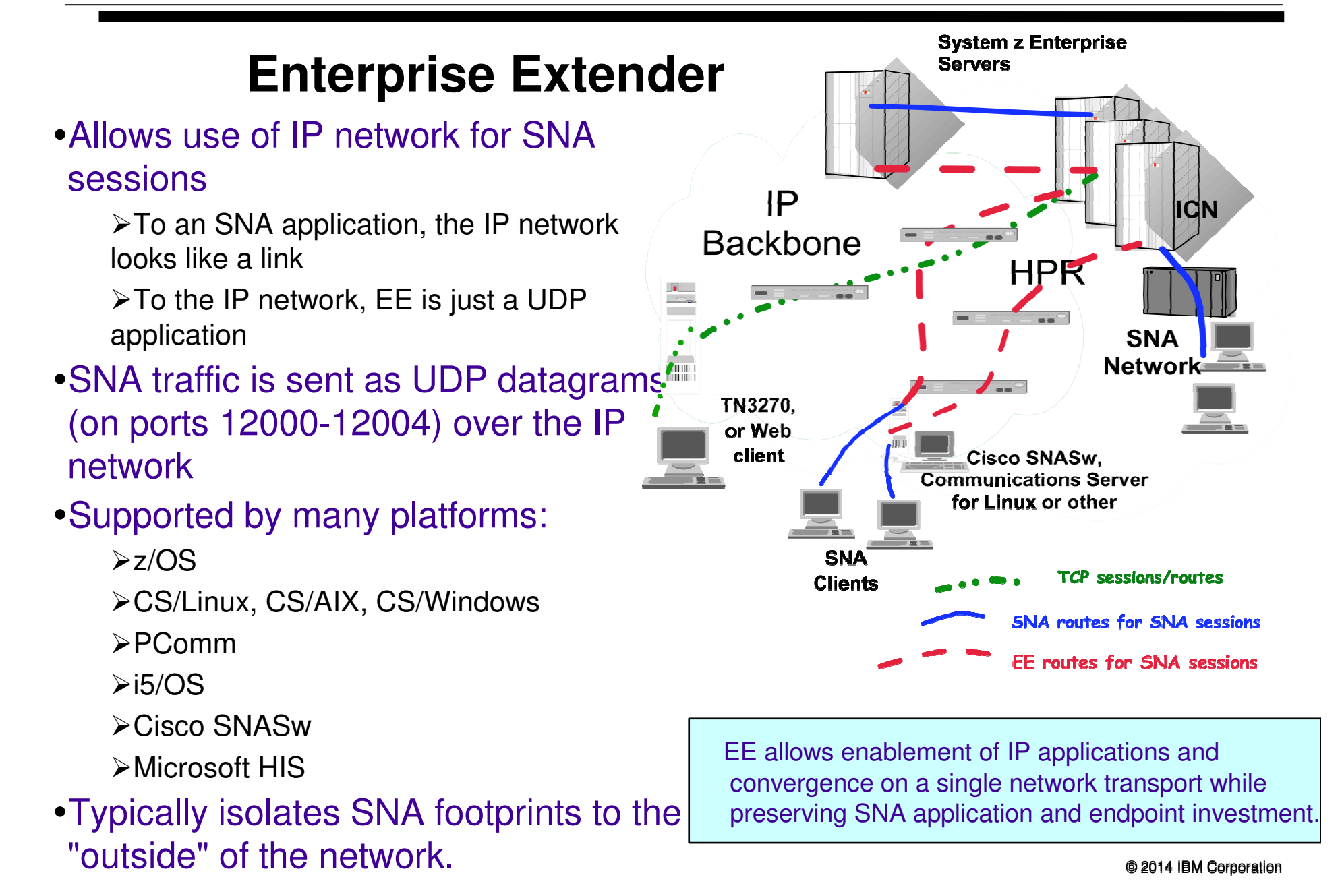

# **SNA Viability**

*"The report of my death is an exaggeration"Mark Twain, 1897SNA, 2014*

-SNA is a legacy networking protocol but it's still in wide use and support is still required.

-There are over a trillion lines of customer written application code based on CICS, IMS, and DB2

-A large percentage of all business data is still accessed using SNA applications

**IBM O** 

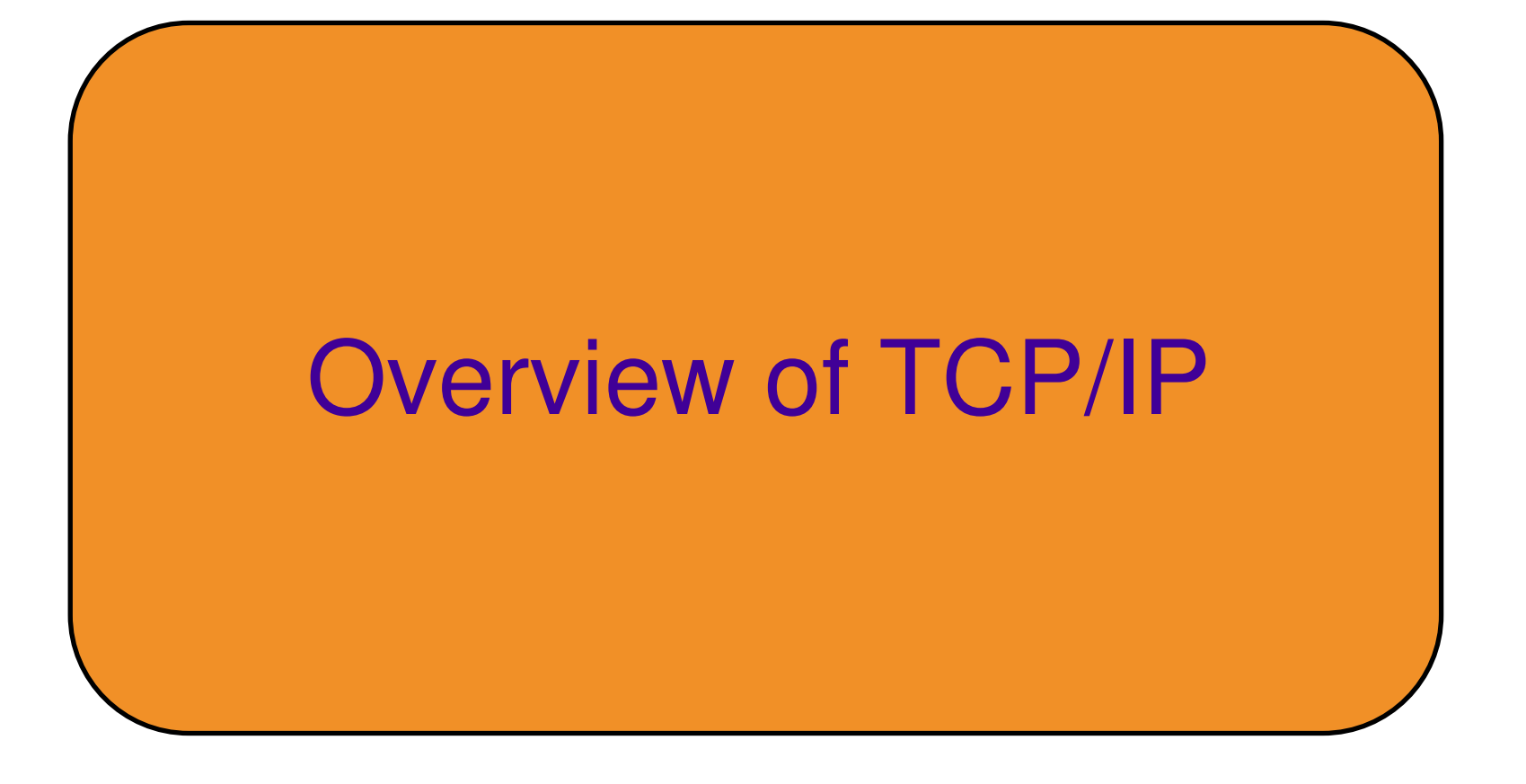

# **TCP/IP History**

- -TCP/IP really needs no introduction, but for reference…
- -ARPANET procotol suite introduced concepts of layering and virtualizing in the world of networking in early 1970s
	- Funded by Defense Advanced Research Projects Agency(DARPA)

Later Bolt, Beranek, and Newman (BBN) developed TCP/IP protocols for Berkeley UNIX on the VAX

- -Code distributed for free with University of California's Berkeley's UNIX operating system
- -First release of Berkeley Software Distribution in 1983 (4.2BSD)
- -Spread rapidly and several releases followed
- -New WANs in US created and attached to ARPANET

Developed into the Internet

# **TCP/IP Overview**

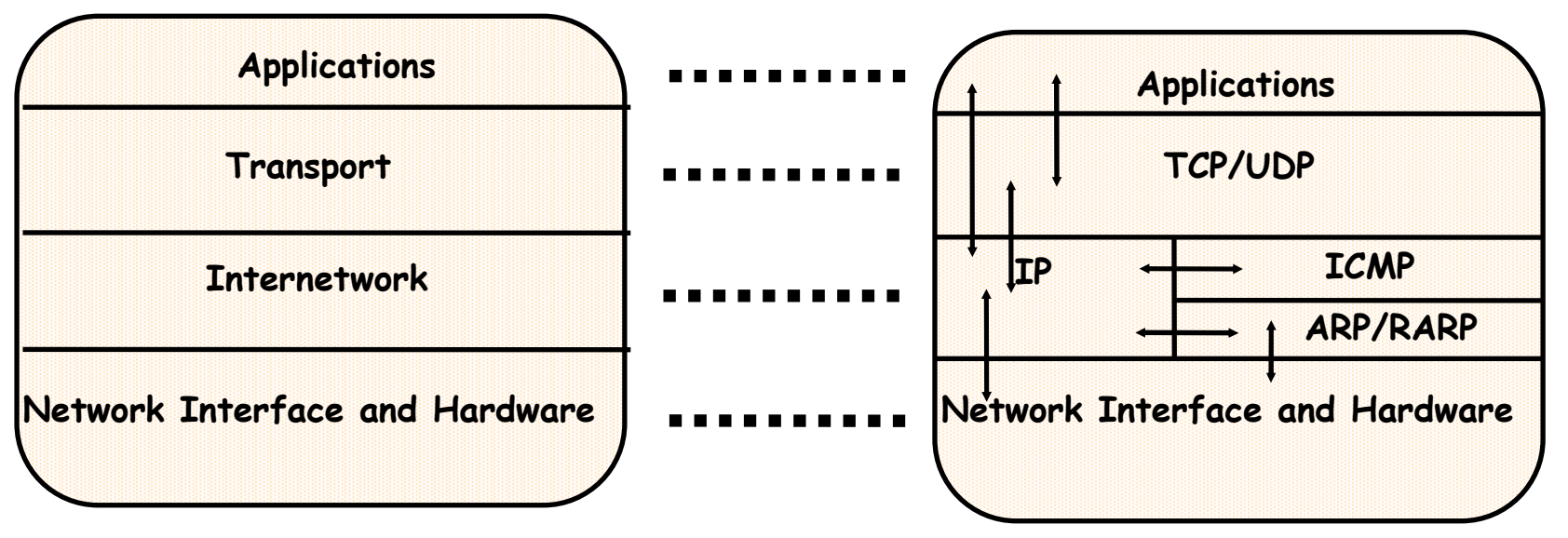

### -Application Layer

 User process cooperating with partner on same or different host, i.e. Telnet, FTP, **SMTP** 

### -Transport Layer

TCP (connection oriented) and UDP (connectionless)

### -Internetwork Layer

Shields higher levels from the physical network architecture

### -Network Interface Layer

Interface to network hardware, called link or data link layer

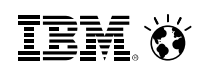

# **TCP/IP Addressing**

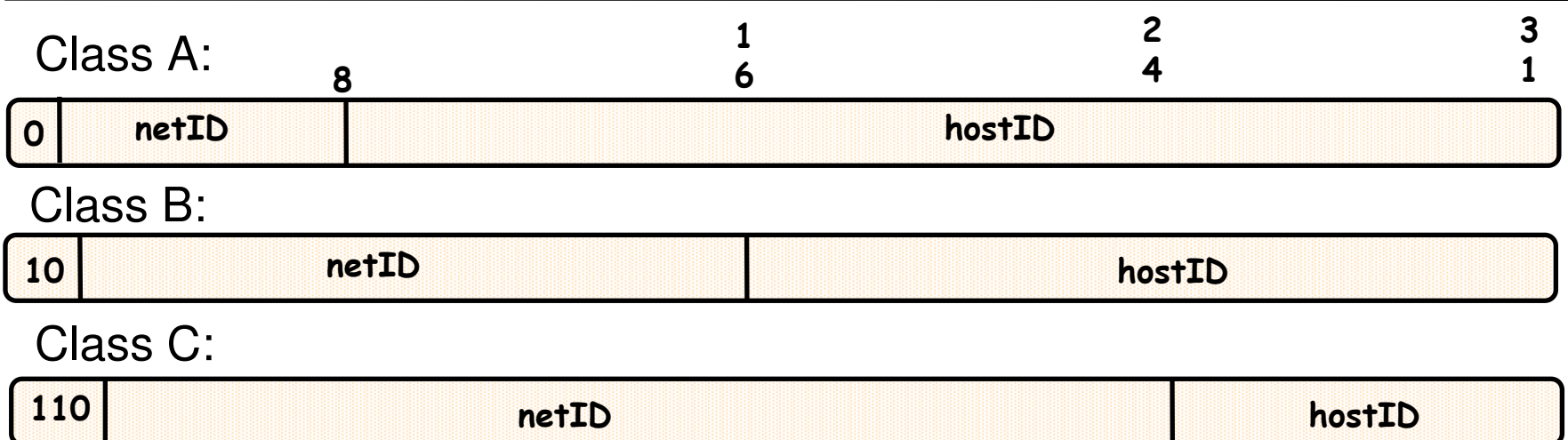

-TCP/IP uses four octet addressing structure (IPv4) e.g., 198.51.100.36

**≻Broken into netID and hostID portion** 

Subnetting can be used to indicate portion of host bits are to be used to indicate additional networks

-Interface between applications and transport layer is defined by port numbers and sockets

Each process that wants to communicate with another process identifies itself by a 16 bit port number

# **What is IPv6?**

-IPv6 is an evolution of the "current" version of IP, which is known as IPv4

-Changes from IPv4 to IPv6

-Expanded Routing and Addressing

 -Address space increased from 32 bits to 128 bits

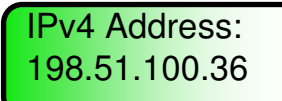

IPv6 Address: 2001:0db8:4545:2::09ff:fef7:62dc

-340 billion billion billion billion addresses (v4 = 1 billion)

 -Enough to allow every atom on the Earth to have its own IP address – 100 times over!

- -Header Format Simplification
	- -Reduced common-case processing cost of packet handling
	- -Improved Support for Options
- -New encoding allows for more efficient forwarding
- -Greater flexibility for introducing new options in the future

-Plug-and-Play Support

-Autoconfiguration of host address, default routers, MTU size, and other IPrelated information

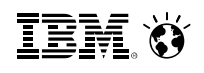

# **Why IPv6 now?**

-The effects of the IPv4 address limitations have been reduced/postponed for a while using Network Address Translation

### $BUT -$

-A new surge of demand for IP addresses is coming from:

>The far east where the use of the Internet is accelerating fast

The assignment of IP addresses to cell phones

The assignment of IP addresses to

household appliances of various types "the

internet of things"

Multiple addresses per person

Government mandates for IPv6 support

-This demand cannot be met with IPv4 addressing space and IPv6 is now required for parts of the internet

© 2014 IBM CorporationIPv6 support is now required to bid on IT contracts for the US government!

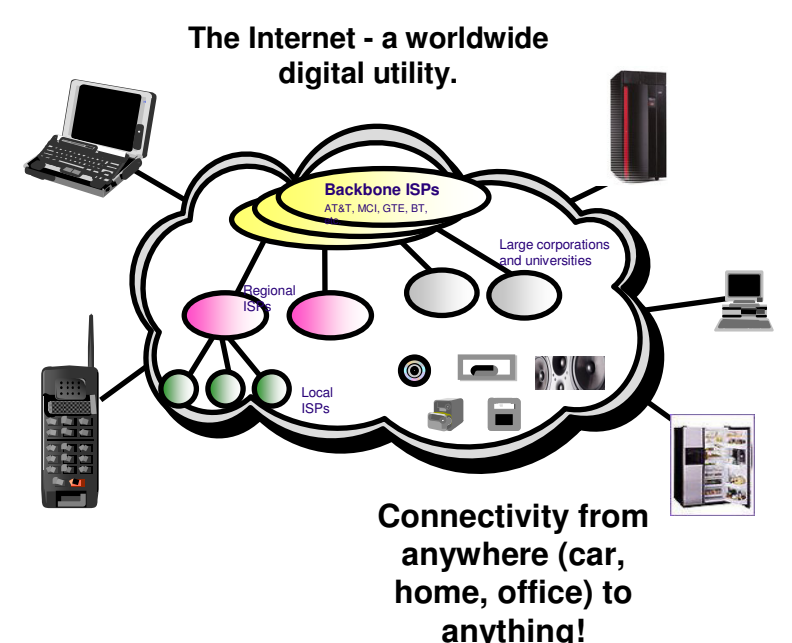

## **Communications Server TCP/IP dual-stack structure**

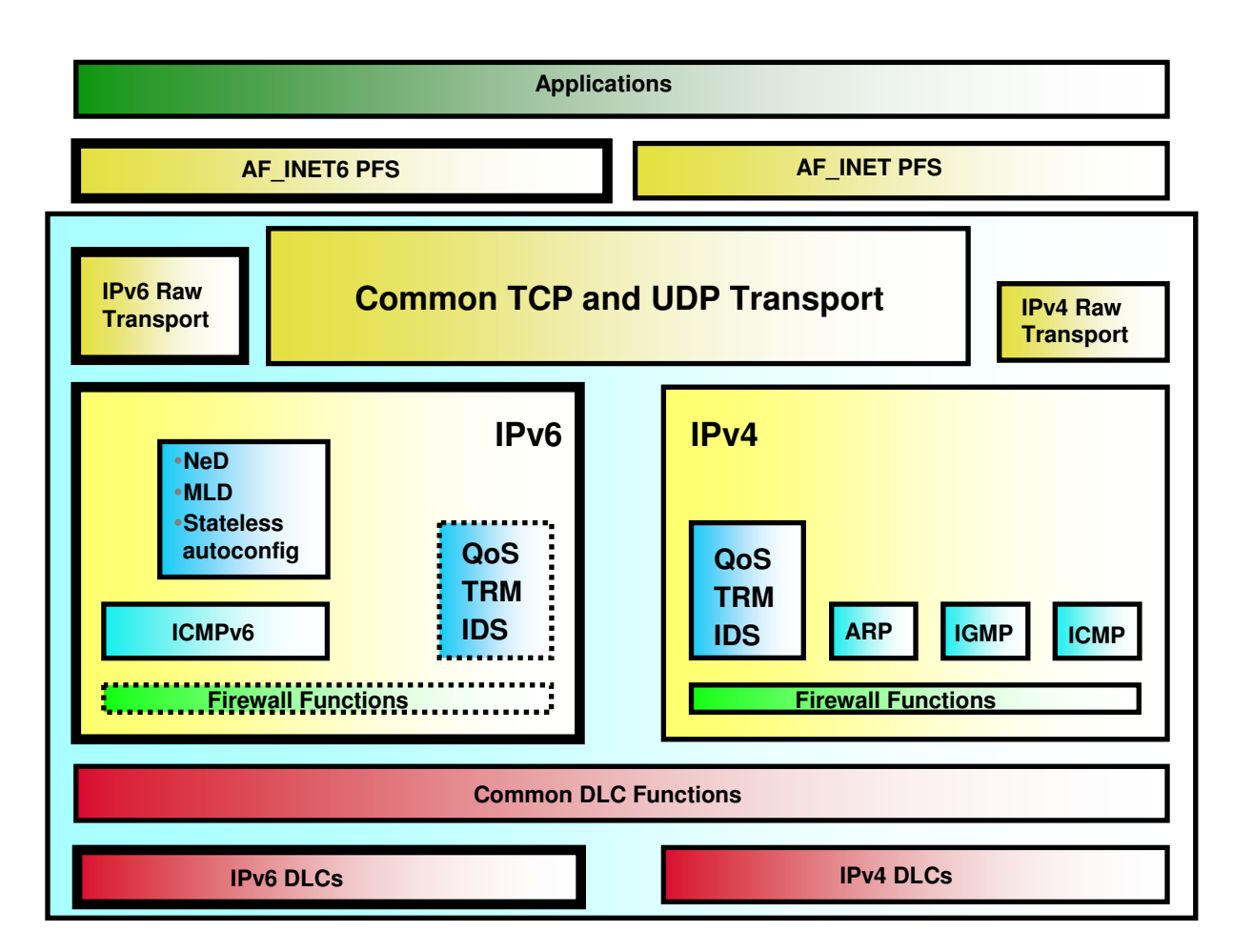

A dual-mode (or dualstack) TCP/IP implementation supports both IPv4 and IPv6 interfaces - and both old AF INET and new AF\_INET6 applications.

The dual-mode TCP/IP implementation is a key technology for IPv4 and IPv6 coexistance in an internet.

*IPv4 and IPv6 can be overlaid onto the same physical infrastructure (fabrics, interfaces, etc)*

**IBM O** 

# Overview of RDMA and **RoCE**

### **RDMA (Remote Direct Memory Access) Technology Overview**

### Key attributes of RDMA

- Enables a host to read or write directly from/to a remote host's memory with  $\epsilon$  Enables a host to read or write directly from/to a remote host's CPU. minimal (or no) involvement from either host's CPU, by registering specific memory for RDMA partner use.
	- Requires an RDMA network interface card (RNIC)
	- Reduces networking stack overhead by bypassing TCP/IP semantics and offloading networking CPU cycles to the RNIC

– Data is moved directly by the RNICs, bypassing the TCP/IP stack.

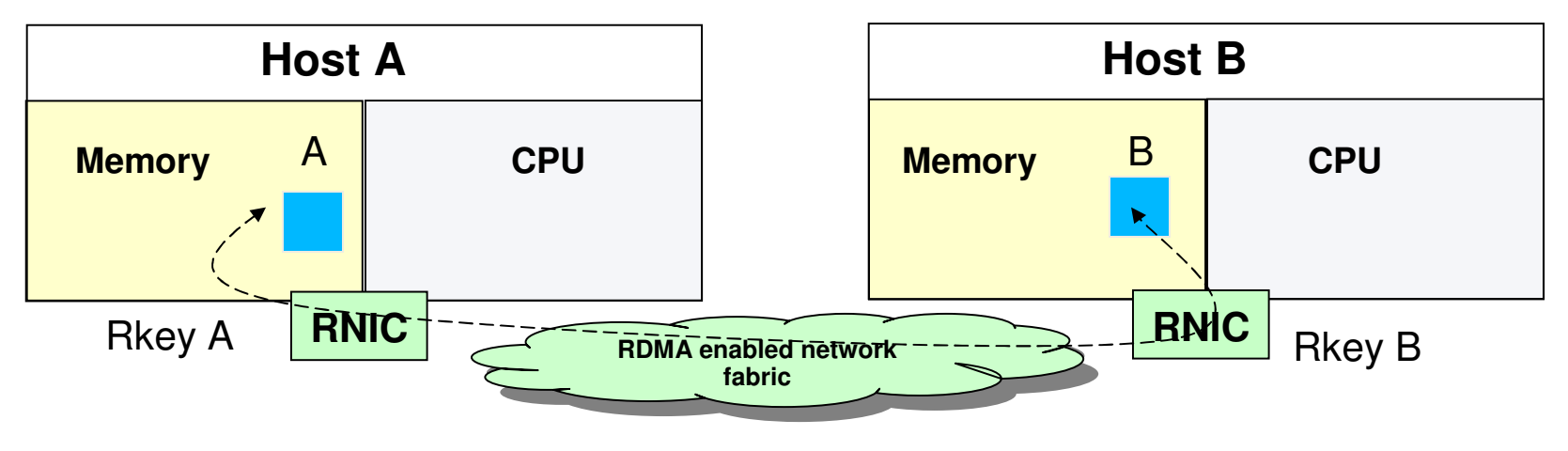

### **RoCE - RDMA over Converged (Enhanced) Ethernet**

- RDMA based technology has been available in the industry for many years –primarily based on Infiniband (IB)
	- > IB requires a completely unique network eco system (unique hardware such <br>es best edenters, autrebes, best englisation estuvers, austem mensgement as host adapters, switches, host application software, system management software/firmware, security controls, etc.)
	- IB is popular in the HPC (High Performance Computing) space
- RDMA technology is now available on Ethernet RDMA over Converged Ethernet (RoCE)
	- > RoCE uses existing Ethernet fabric but requires advanced Ethernet hardware (RDMA capable NICs and RoCE capable Ethernet switches)
	- *RoCE is a game changer!*
		- *RDMA technology becomes more affordable and prevalent in data center networks*

TB

# Communications Server Product Structure

## **z/OS Communications Server**

- - Network attachment
	- Storage management
	- High Performance Data Transfer
- TCP/IP and SNA integration
	- $\triangleright$ TN3270
	- Network access
	- $\triangleright$ Internal optimizations
	- Enterprise Extender
- Standard TCP/IP applications
- Multi-protocol Solutions
- Sockets (TCP/IP) applications
- **z/OS Unix offers z/OS users access to a** wide range of UNIX-based applications over IP networks
- SNA applications
	- SNA applications are supported over SNA or IP networks

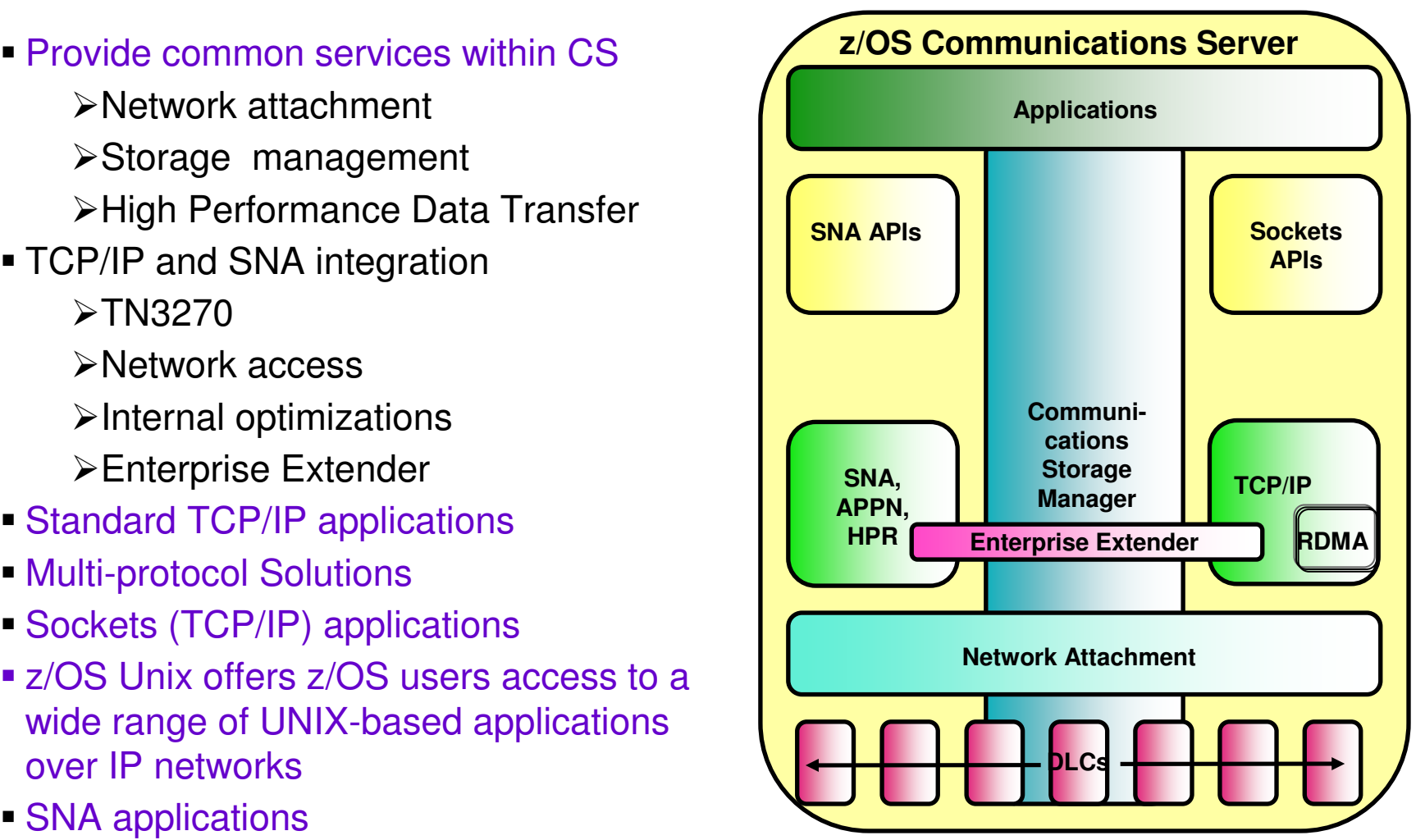

**TEM X** 

# **LPARs and Communications Server**

- Only one VTAM per z/OS image
- May run multiple TCP/IP stacks on a single z/OS image (but generally not recommended)
- May use different physical networks for SNA and TCP/IP, or may use a single network for both

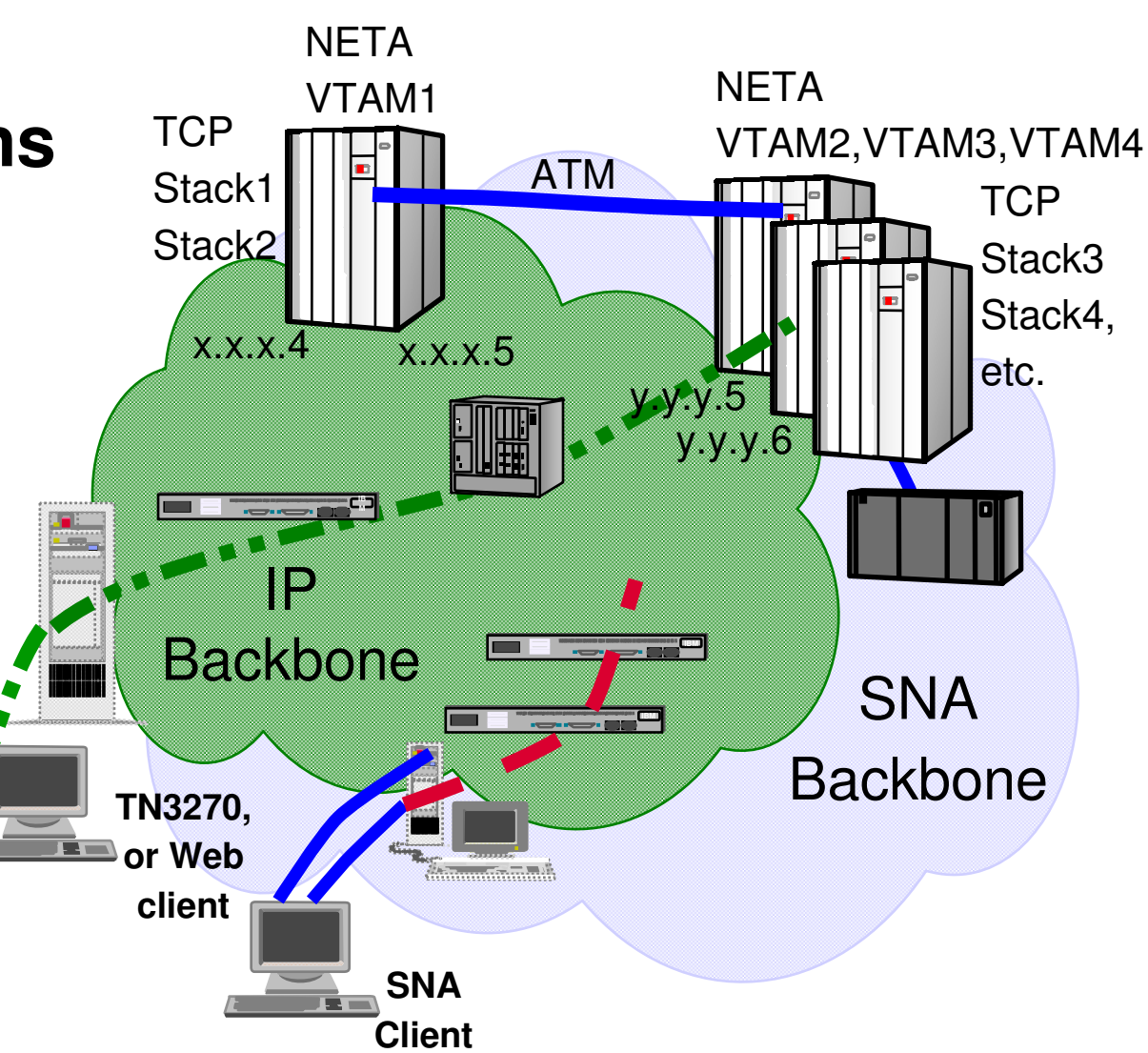

## **Sockets APIs? Yep, we've got a few**

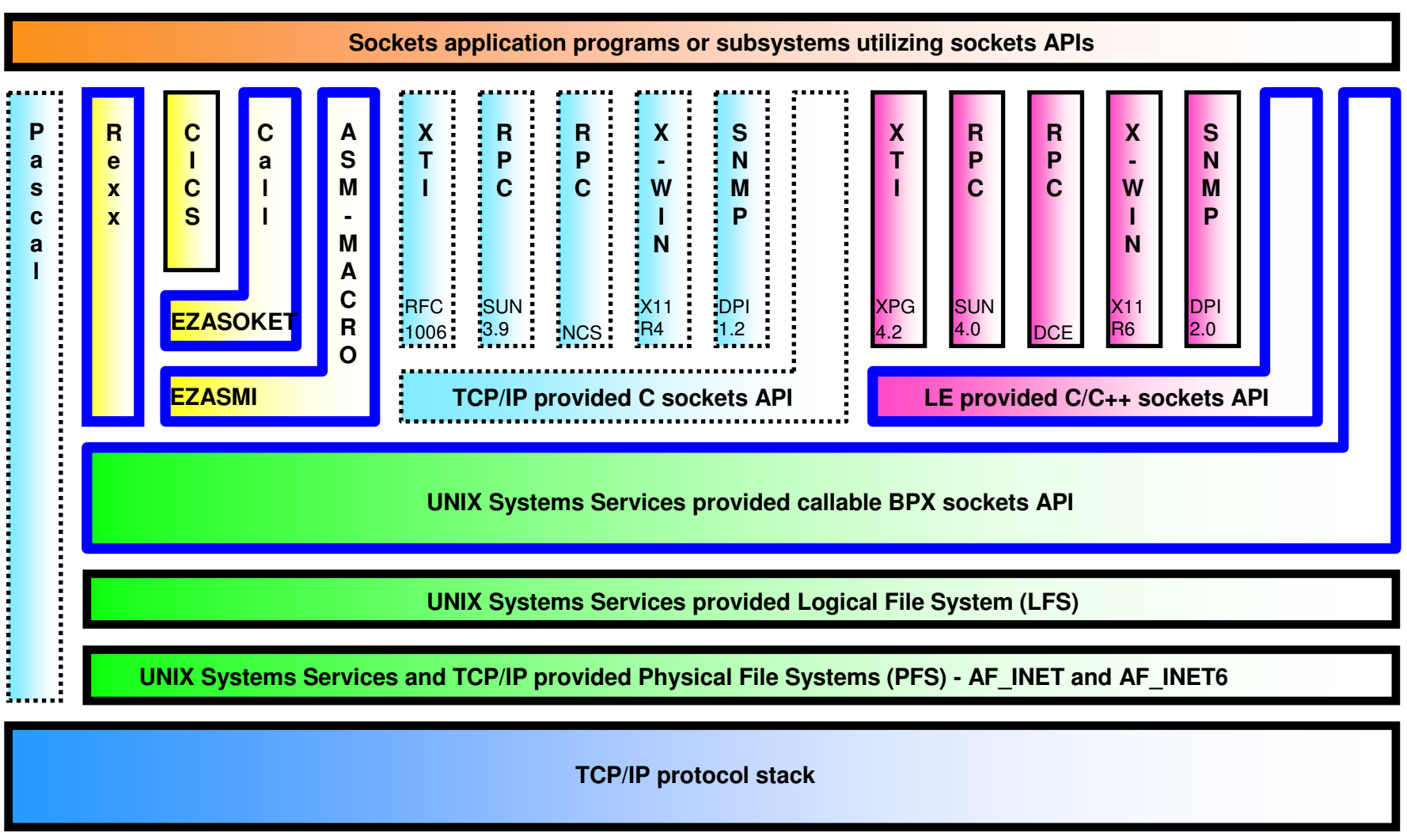

## **Some standardized application protocols**

Mostly provided by CS as applications that ship with the product

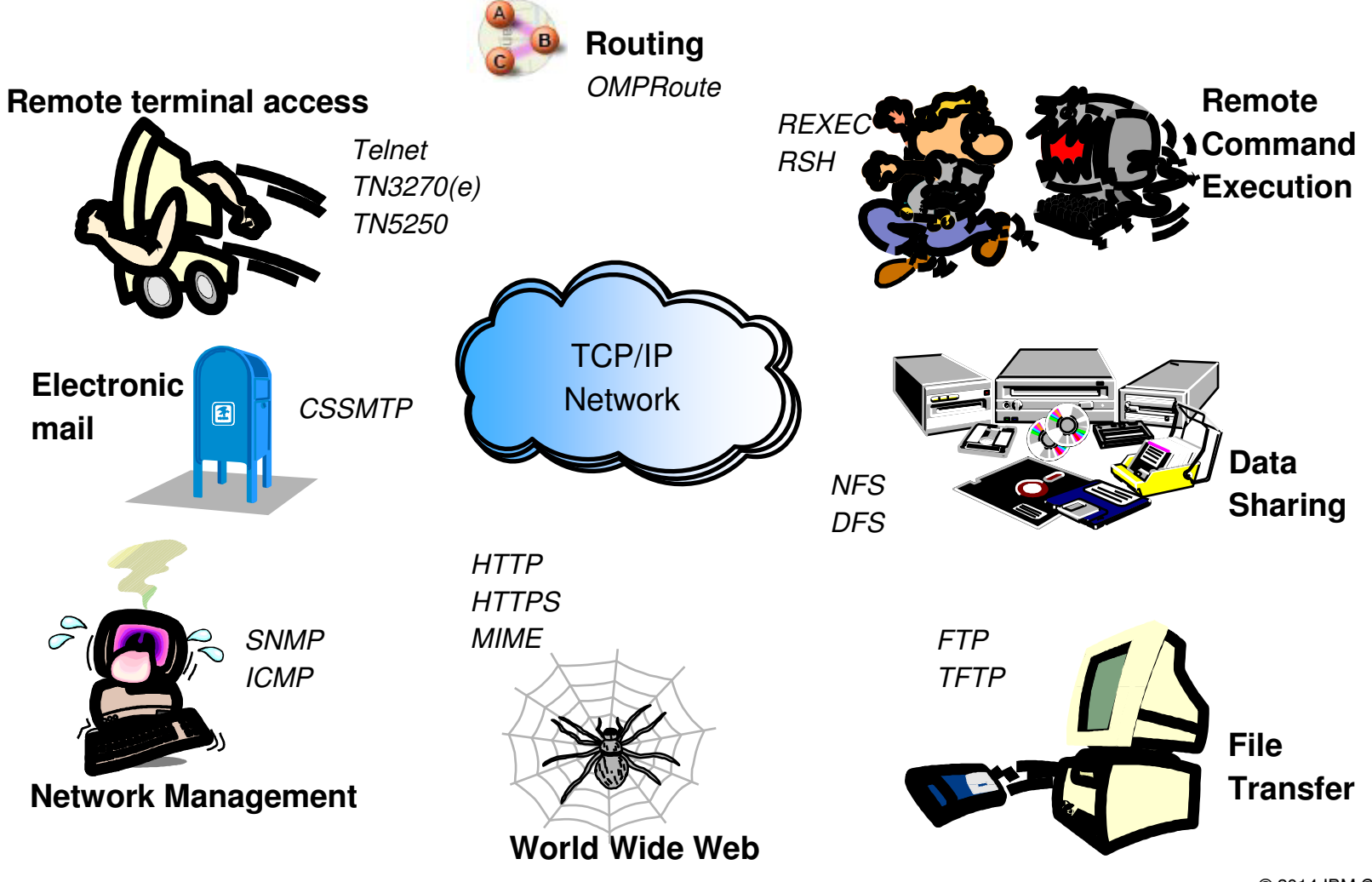

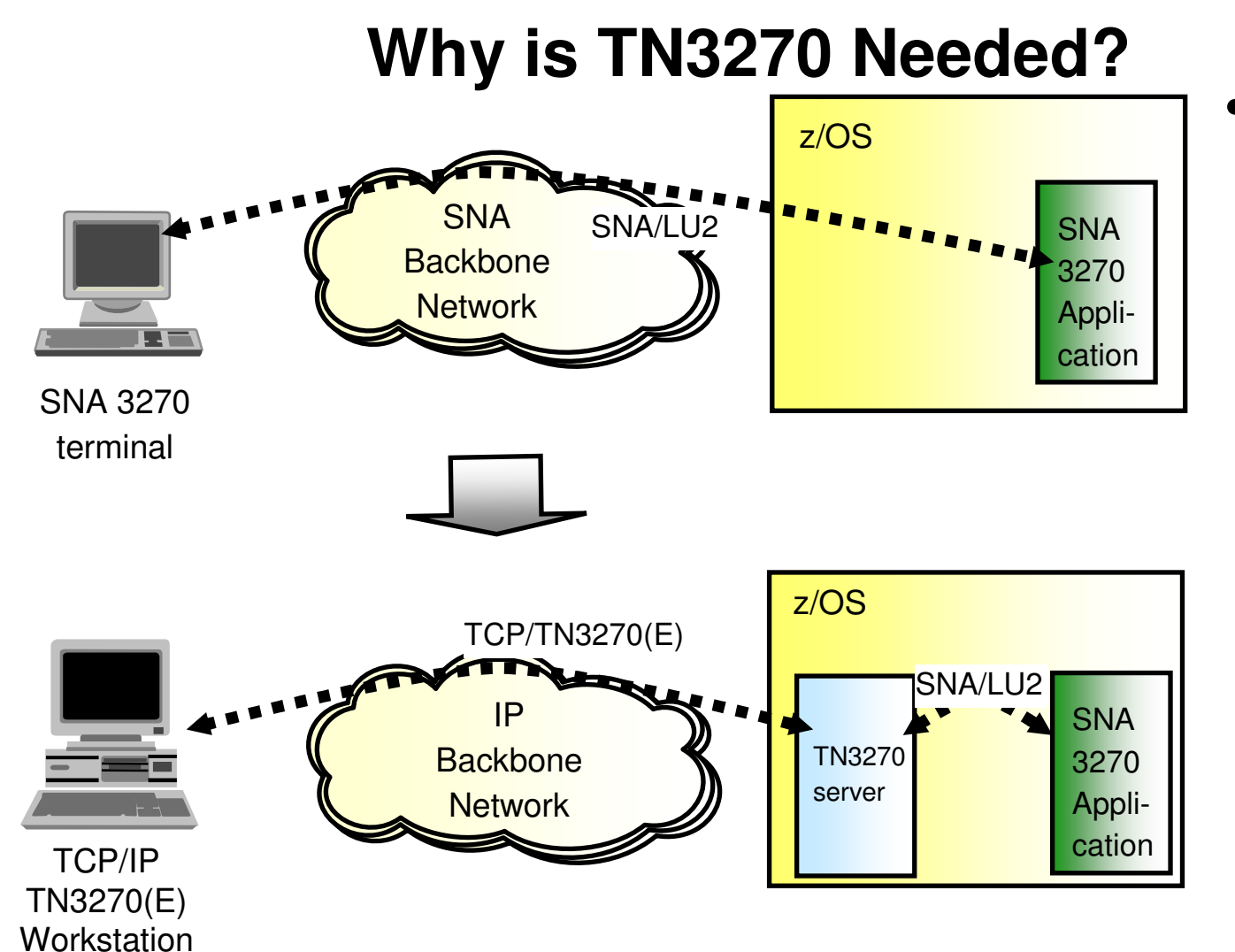

There are hundreds of thousands of SNA LU2based applications out there today that will probably never be migrated to native sockets.

- Many OEM and IBM client products available
- IBM products include PCOM and Rational Host On Demand

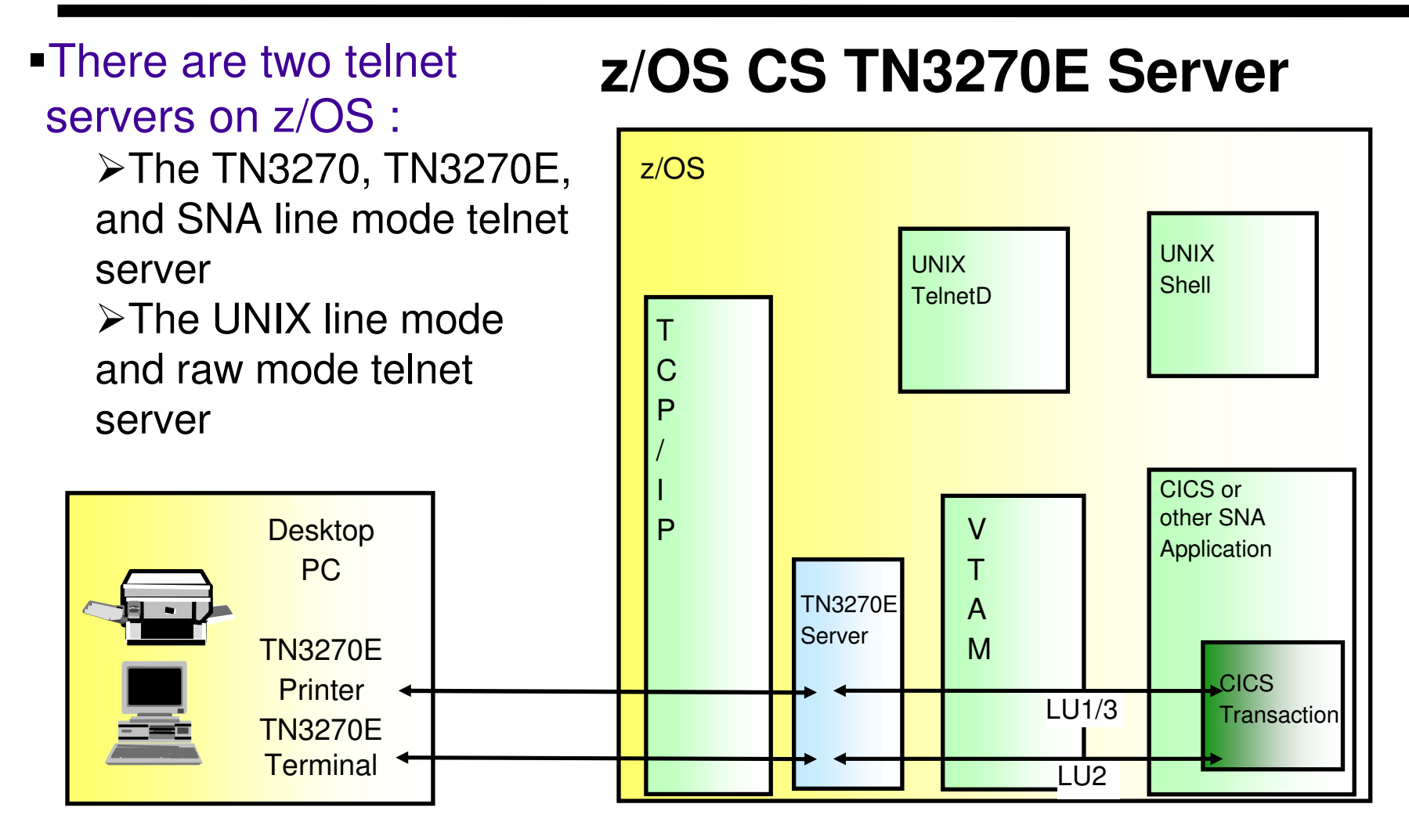

The TN3270 server provides enterprise class capacity, performance, and reliability

 $\triangleright$ It supports both TN3270 and TN3270E protocols

# Communications Server Configuration and **Operation**

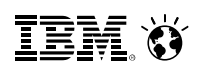

### **Configuration basics – TCP/IP**

- TCP/IP profile specifies configuration for the TCP/IP stack
	- $\triangleright$  IP interfaces
	- $\triangleright$  Port reservations<br> $\triangleright$  Notworking option
	- $\triangleright$  Networking options and configuration information including sysplex related  $\triangleright$  Details are specified in *IP Configuration Peference*
	- $\triangleright$  Details are specified in IP Configuration Reference<br> $\triangleright$  Accompanying IP Configuration Guide describes by
	- Accompanying IP Configuration Guide describes best practices and provides <br>stop by stop quides to many common configuration tasks step by step guides to many common configuration tasks
- TCP/IP profile is stored in MVS datasets
	- Location specified in the TCP/IP started PROC (//PROFILE DD statement)<br>Calculum There are other default places we leak if that's not specified, but make It
		- There are other default places we look if that's not specified, but make life easy for people reading your JCL by specifying it
	- Main profile can include sub-files
- TCP/IP configuration can be dynamically changed with VARY OBEY operator command
	- $\triangleright$  Operator specifies a dataset containing the new TCP/IP profile or a subset of a  $\overline{C}$  profile with the new configuration information a TCP profile with the new configuration information
	- E.g., VARY TCPIP,,OBEYFILE,DSN=SYS1.TCPPARMS(NEWPROF)

### **Operational basics – TCP/IP**

- Communication server provides a rich set of displays via the NETSTAT operator command.
	- $\geq$  Can be run from the operator console, a TSO session or the z/OS Unix shell<br> $\geq$  Has options to display just about any configuration or state
	- $\triangleright$  Has options to display just about any configuration or state<br>S Dovice state, routing tables, connection information, state
		- Device state, routing tables, connection information, stack information, <br>etc. far too many to list bere etc… far too many to list here
	- > Documented in the IP System Administrator's Commands.
- TCP/IP stack is controlled with the VARY TCPIP,,command operator command. Values for command include:
	- > OBEYFILE to change configuration (see previous slide)<br>
	> SYNTAXCHECK to porform a syntax chock on a TCP/II
	- SYNTAXCHECK to perform a syntax check on a TCP/IP Profile file without enacting the specified configuration
	- > DATTRACE,PKTTRACE, and OSAENTA to control traces < ≥ START and STOR to control potwork resources (e.g. JP in
	- $\triangleright$  START and STOP to control network resources (e.g., IP interfaces)<br> $\triangleright$  SVSPLEY to control the sysplex configuration of the stack (e.g., gui
	- SYSPLEX to control the sysplex configuration of the stack (e.g., quiesce, leave or join sysplex groups, etc)
	- PURGECACHE to delete the ARP/Neighbor cache

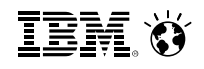

### **Example of a TCP/IP Netstat command**

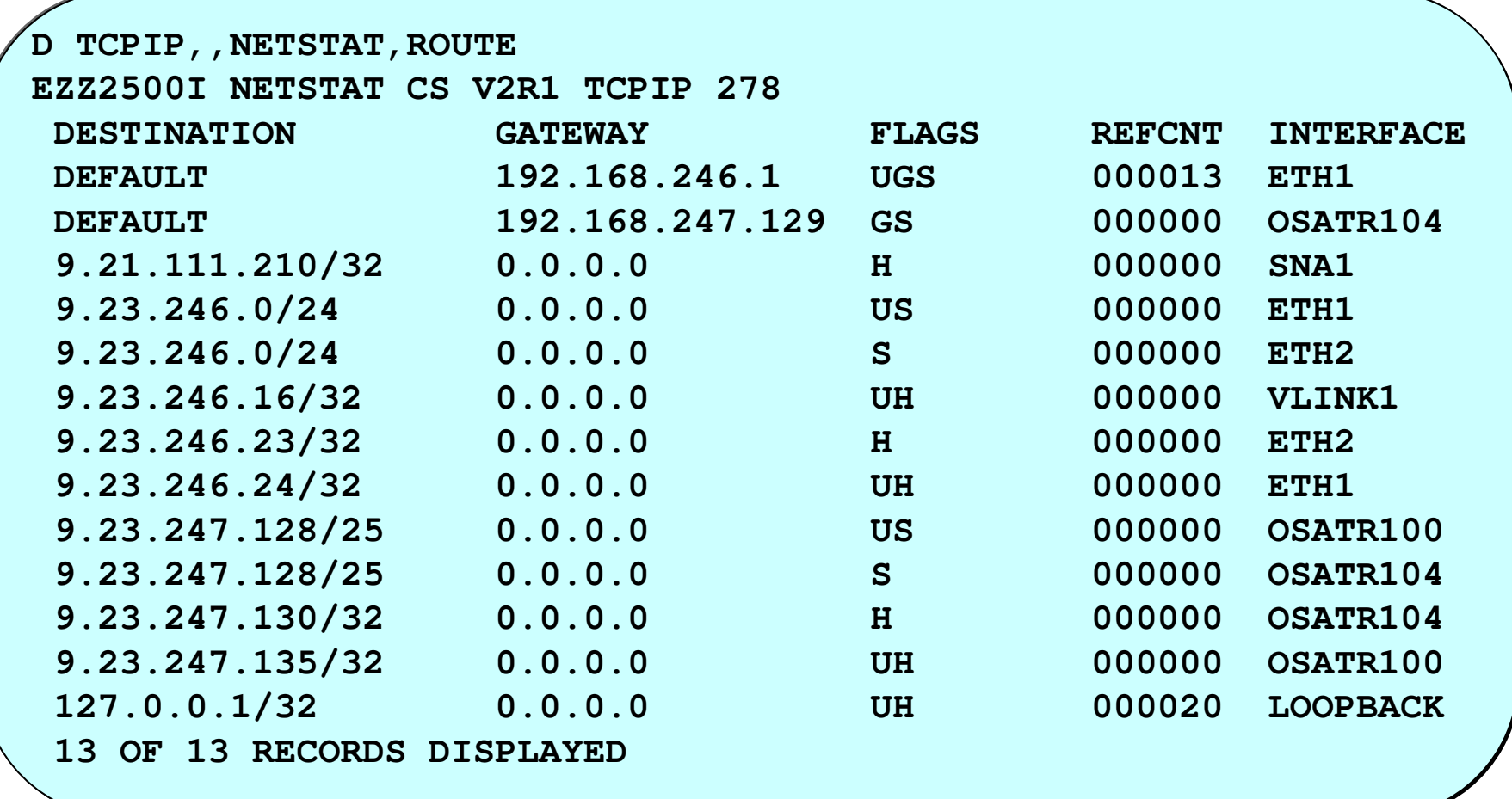

### **Configuration basics – VTAM**

- All VTAM configuration files are contained within SYS.VTAMLST, which is called the VTAM definition library.
- VTAM is configured using a combination of start options and configuration lists:
	- Start options control the configuration of VTAM itself and are usually specified in the<br>ATCSTRyy mombor of the VTAM definition library ATCSTRxx member of the VTAM definition library.
		- $\checkmark$  you specify XX with the LIST=XX parameter when starting VTAM. This would be in your VTAM JCL
		- √ Start options can also be specified as parameters to VTAM (in your JCL)<br>Configuration lists specify the resources that VTAM will control and are usus
	- Configuration lists specify the resources that VTAM will control and are usually<br>specified in a biorarchy of files starting with the ATCCONLy member of the VTA specified in a hierarchy of files starting with the ATCCONxx member of the VTAM definition library
		- V You specify XX with the CONFIG=XX parameter when starting VTAM
		- $\checkmark$  This file contains a list of member names in the VTAM definition library, each momber defines a resource that  $VTAM$  will start and control. These are resource member defines a resource that VTAM will start and control. These are resources like application programs, physical and logical units, networking domains, etc.
		- $\checkmark$  Resources are defined hierarchically.
- The reference manual for this configuration is the SNA Network Implementation Guide and the SNA Resource Definition Refereince

### **Example of VTAM configuration hierarchy**

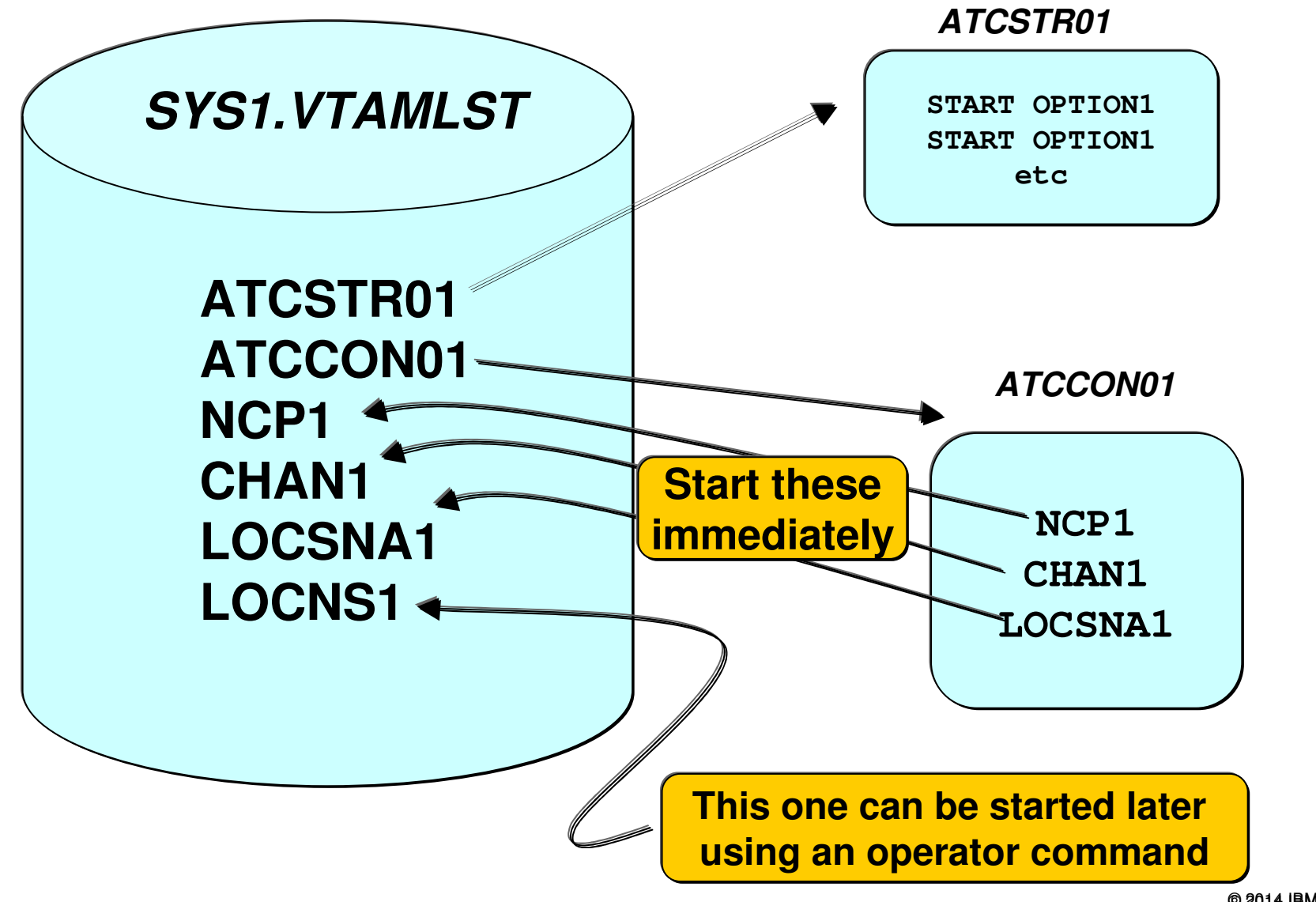

### **Configuration interdependency – VTAM and TCP/IP**

- All DLC services in Communications Server are provided by VTAM
- This means that when configuring TCP/IP interfaces, part of the definition is in VTAM
	- The DLC port is defined in VTAM as a Transport Resource List Entry (TRLE)
	- The IP interface is defined in TCP/IP
	- The IP definition refers to the VTAM definition by TRLE PORTNAME
	- Some IP interface type dynamically create their own TRLE definitions

### **TCP/IP profile statement**

**INTERFACE OSAQDIO24DEFINE IPAQENET PORTNAME OSAQDIO2IPADDR 100.1.1.1/24**

### **VTAMLST member**

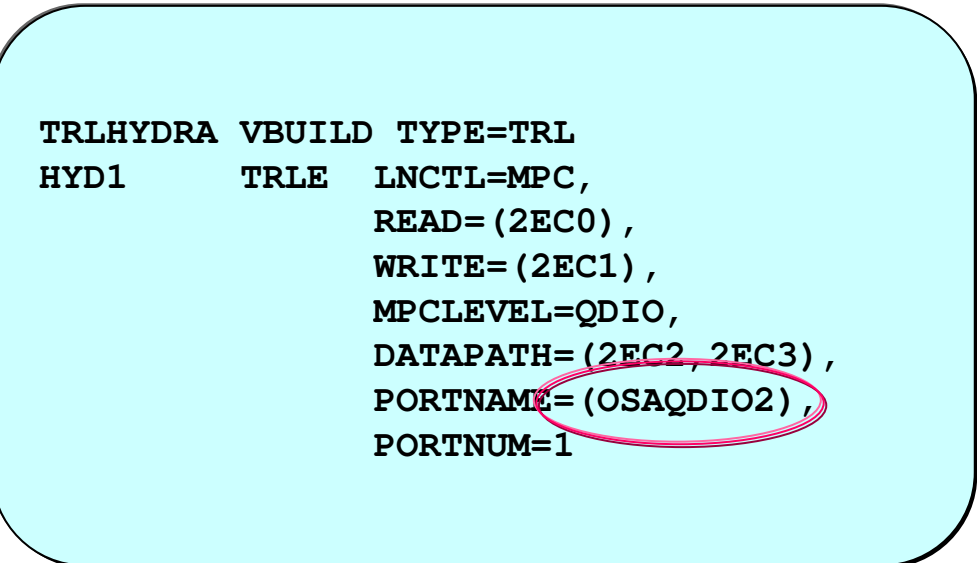

### **Operational basics – VTAM**

- VTAM displays are done on the operator console with the DISPLAY (VTAM Jobname) command
	- A rich set of display commands is provided, similar to TCP/IP Netstat in scope and coverage
	- > Documented in SNA Operation
- VTAM is controlled with the MODIFY (VTAM jobname) and VARY (VTAM jobname) operator commands
	- In general, the MODIFY command controls configuration and resources and <br>
	NADY command controls atots VARY command controls state
		- For example, VARY command is used to start and stop resources and<br>MODIEV command is used shapes configuration information MODIFY command is used change configuration information
		- > But this rule is very loosely followed and is only a general guideline<br>Desumented in CMA Operation

> Documented in SNA Operation
### **Example of a VTAM display command (Enterprise Extender information)**

```
D NET,EE
IST097I DISPLAY ACCEPTED
IST350I DISPLAY TYPE = EE
IST2000I ENTERPRISE EXTENDER GENERAL INFORMATIONIST1685I TCP/IP JOB NAME = TCPCS
IST2003I ENTERPRISE EXTENDER XCA MAJOR NODE NAME = XCAEE2IST2004I LIVTIME = (10,0) SRQTIME = 15 SRQRETRY = 3IST2005I IPRESOLV = 0
IST2231I CURRENT HPR CLOCK RATE = STANDARD
IST2232I HPR CLOCK RATE LAST SET TO HIGH ON 11/14/06 AT 22:58:41
IST2233I HPR CLOCK RATE LAST EXITED HIGH ON 11/14/06 AT 22:58:45IST924I -------------------------------------------------------------IST2006I PORT PRIORITY = SIGNAL NETWORK HIGH MEDIUM LOW
IST2007I IPPORT NUMBER = 12000 12001 12002 12003 12004IST2008I IPTOS VALUE = C0 C0 80 40 20
IST924I -------------------------------------------------------------IST2017I TOTAL RTP PIPES = 4 LU-LU SESSIONS = 3
IST2018I TOTAL ACTIVE PREDEFINED EE CONNECTIONS = 2
IST2019I TOTAL ACTIVE LOCAL VRN EE CONNECTIONS = 0
IST2020I TOTAL ACTIVE GLOBAL VRN EE CONNECTIONS = 0IST2021I TOTAL ACTIVE EE CONNECTIONS = 2IST314I END
```
Corporation

# **Diagnostic information – TCP/IP**

- TCP/IP makes extensive use of the MVS component trace facility and when reporting a problem you will typically be asked to provide this trace. There are multiple TCP/IP component traces including:
	- $\triangleright$  SYSTCPIP for TCP/IP stack and Telnet internals<br> $\triangleright$  SVSTCPRT for the OMPROLITE routing deement
	- > SYSTCPRT for the OMPROUTE routing daemon<br>► SYSTCPDA packet and data trace
	- $\triangleright$  SYSTCPDA packet and data trace<br> $\triangleright$  SVSTCPIK for the IKE deemen
	- > SYSTCPIK for the IKE daemon<br>► SYSTCPRE for the resolver (in
	- > SYSTCPRE for the resolver (interfaces with DNS to find resources in the network)<br>> SYSTCPOT OSA trace
	- > SYSTCPOT OSA trace<br>
	≥ And others Decumented
	- **≻ And others.. Documented in IP Diagnosis**
- TCP/IP also provides a large set of IPCS commands for analyzing TCP/IP dumps
	- Also documented in *IP Diagnosis*<br>► You will usually be asked to provi
	- You will usually be asked to provide an SVC dump of TCP/IP when reporting a problem
		- Be sure to provide the following:
		- TCP/IP and VTAM address spaces.
		- SDATA options RGN, CSA, LSQA, NUC, PSA, and LPA.
		- CSM data spaces. Add DSPNAME=(1.CSM\*) to the DUMP command to include them in the dump.

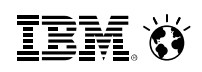

# **Diagnostic information – VTAM**

- VTAM has its own trace called the VTAM Internal Trace (VIT)
	- Similar to CTRACE in that what's captured is controlled by TRACE option<br>Specified in VTAMLST and/or madified by MODIEY TRACE command specified in VTAMLST and/or modified by MODIFY TRACE command
	- $\triangleright$  Is in 64 bit HVCOMMON storage and is captured when VTAM is dumped if  $CSA$  is appointed an the dump command CSA is specified on the dump command.
	- If too much information than can fit in the VTAM address space is needed,  $\frac{1}{2}$ MVS Generalized Trace Facility (GTF) can be used to write this trace to external datasets.
	- > Format of trace records is documented in SNA Diagnosis volume 2
- Like TCP/IP SNA provides a large set of IPCS commands for analyzing dumpsDocumented in SNA Diagnosis volume 1.<br>
Notae like TCDID vou will likely be sekeel to
	- Also like TCPIP, you will likely be asked to provide a dump of the VTAM address space to diagnose problems
		- Should be acquired similarly to how TCP dumps are described on the **Should** be acquired similarly to how TCP dumps are described on the previous page

# Communications Server Technology and Applications

# Communications Server Network Connectivity **Technologies**

© 2014 IBM Corporation

# **Open Systems Adapter (OSA) background**

- - The Open Systems Adapter is the strategic communications device for the mainframe architecture.
	- Sola integrates several hardware features and supports many networking transport protocols.
	- Powerful virtualization capabilities allow the OSA-Express adapter to be shared by all LPARs and stacks on a CEC, providing economical scalability
		- zLinux, z/VM, and z/OS LPARS can all share an OSA adapter
	- > The OSA-Express adapter includes the NIC and the network controller

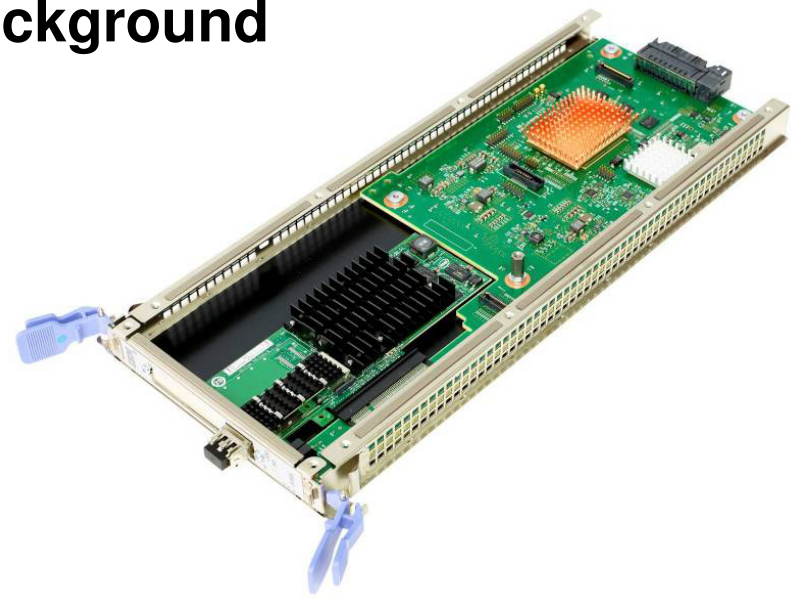

*Protocols supported include Ethernet and Token Ring*

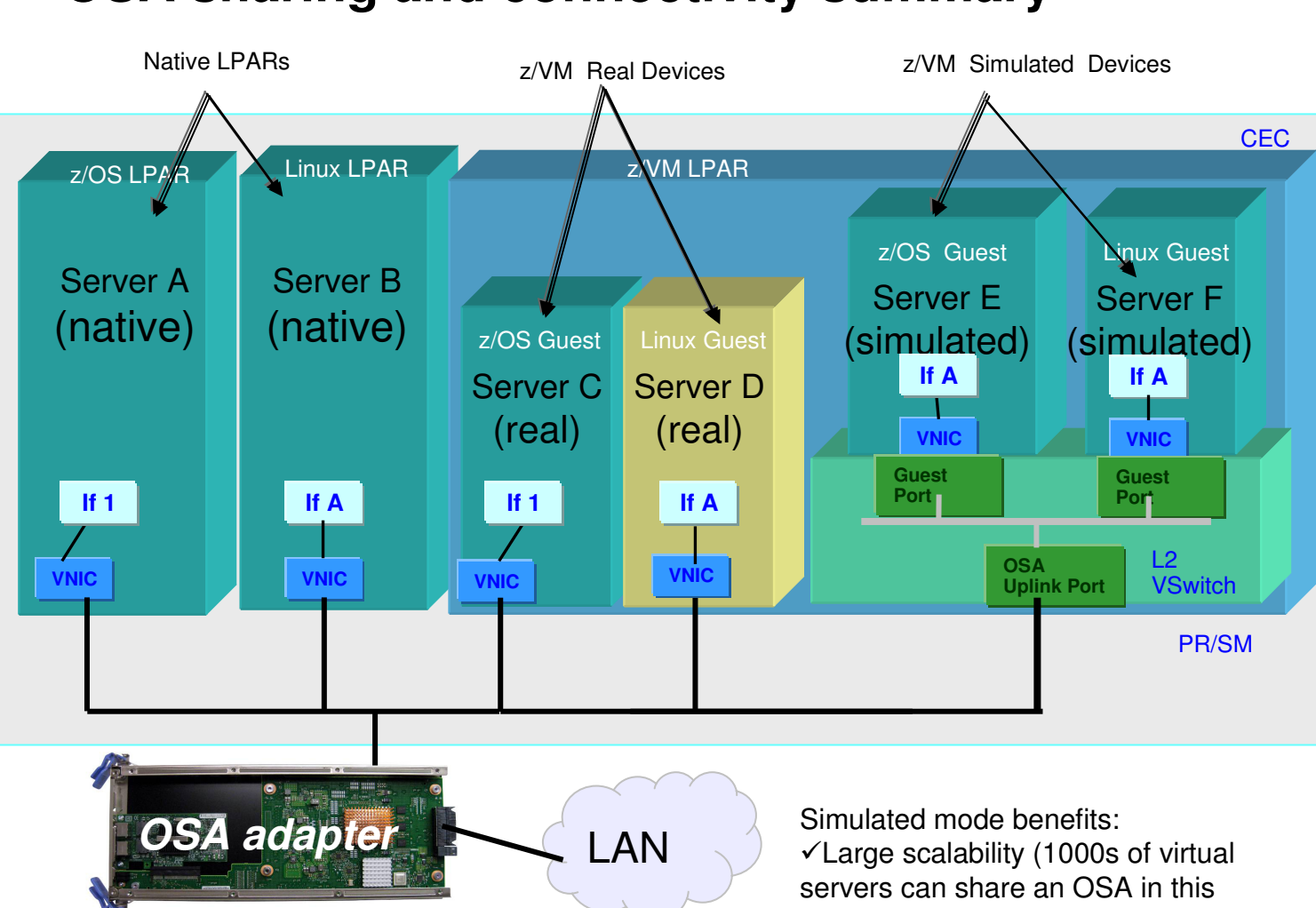

# **OSA sharing and connectivity summary**

configuration)

 $\checkmark$  Link aggregation (z/VM can make multiple OSAs appear as a single link to the guests, simplifying redundancy)

**Linux** OSA drivers are included in Red Hat Enterprise Linux and SUSE Linux Enterprise Server

### **z/VM Connectivity modes:**

 **Real mode**: z/VM provides direct access to the OSA adapter; works like a native LPAR

**Simulated mode**: z/VM provides a virtual switch and a network of virtual adapters to connect to an OSA-Express adapter. (Note that checksum and segmentation offloads are not supported in simulated mode).

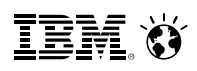

# **OSA Offload capabilities**

The OSA-Express adapter is a powerful network controller that can offload many processing-intensive networking tasks from the stack and the general purpose CPU

- - Address Resolution Protocol (ARP)
	- $\triangleright$  The stack registers its local IP addresses to the OSA adapter and the adapter represents to ABB requests for these addresses on the stack's bohalf responds to ARP requests for those addresses on the stack's behalf
	- **Key value:** If multiple OSAs are attached to the same physical LAN segment and ano fails the others detect the failure and automatically take over its ARP one fails, the others detect the failure and automatically take over its ARP responsibilities (seamlessly moving adapter IP addresses from the failed adapter to the surviving ones!)
- -**Checksum** 
	- $\triangleright$  When enabled, OSA can generate checksums on outgoing packets and validate them on incoming packets on bohalf of the  $\text{TCP}$  stack them on incoming packets, on behalf of the TCP/IP stack
	- **Key value:** reducing CPU cost
- -**Segmentation** 
	- > When enabled, transfers the overhead of segmenting TCP outbound data into individual IP packets to the OSA-Express dovice individual IP packets to the OSA-Express device.
	- **Key value:** significantly reduces CPU cost of TCP streaming (e.g., FTP)
- - Multiple Queues (z/OS only): OSA adapters can be configured pre-sort different types of inbound traffic onto separate I/O queues to keep incompatible types of traffic (e.g., bulk data and encrypted packets) apart. **Key value:** makes z/OS processing more efficient

# **System z HiperSockets – The IP network within the box**

### Hipersockets provides IP networking among virtual servers within a zSeries CEC

- $\triangleright$  Up to 16 internal IP networks that interconnect z/OS, Linux on zSeries, VSE/ESA, and z/VM including z/VM guest operating systems
- $\triangleright$  Improved response time due to very low latency
- $\triangleright$  Highly secure (no external cables to tap into)
- $\triangleright$  Highly available
- Cost savings (no external switch equipment needed)
- $\triangleright$  Flexible
- $>$  Simple to install, operate, maintain

**≻A Hipersockets network** looks like an internal LAN

**HiperSockets on zSeries allows operating system images on the same processor complex to exchange IP traffic virtually at memory speed.**

**zSeries**

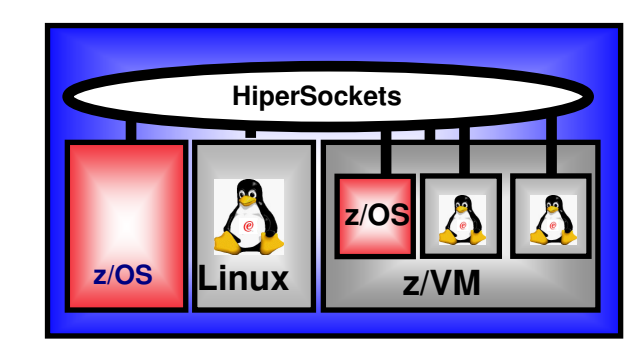

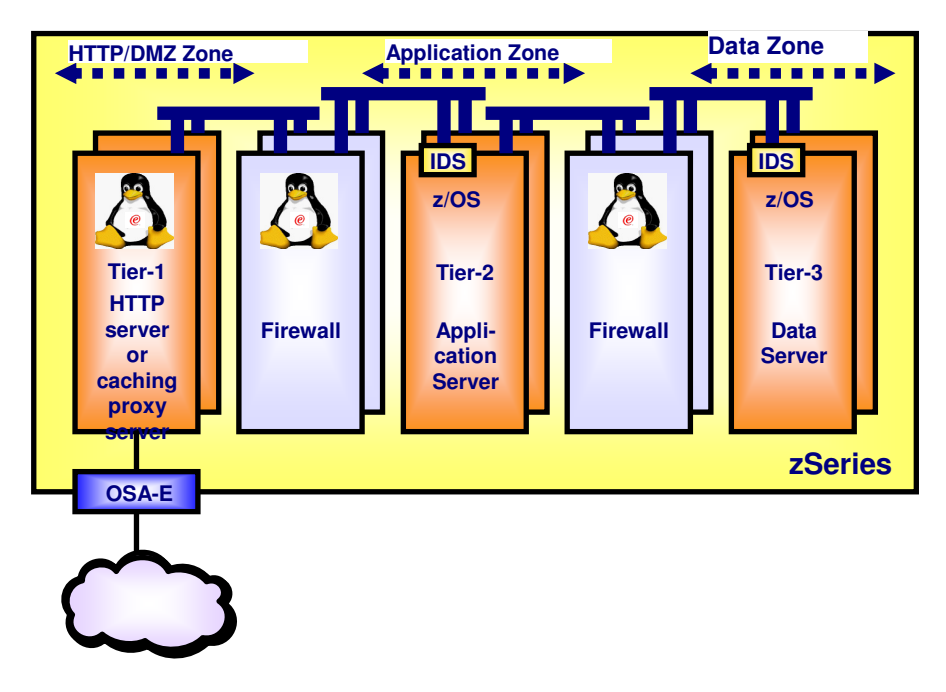

# **Shared Memory communications over RDMA (SMC-R)**

- - Shared Memory Communications over RDMA (SMC-R) is a protocol that allows TCP sockets applications to **transparently and autonomically** exploit RDMA over your datacenter Ethernet network using RoCE.
- - SMC-R is a "hybrid" solution that:
	- Uses TCP connection to establish SMC-R connection
	- Each TCP end point exchanges TCP options to dynamically learn whether the connection is eligible for the SMC-R protocol
		- If eligible, RDMA attributes are then exchanged within the TCP data stream
	- Socket annlication data is evchanged via RUMA write oneratio Socket application data is exchanged via RDMA write operations
	- TCP connection remains active and controls SMC-R connection
	- This model preserves many critical operational and network management features of TCP/IP with minimal IP admin changes
		- Resilience/failover
		- Load balancing
		- Connection based security (IP filters, policy, VLAN, SSL)

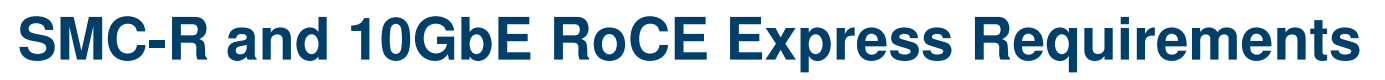

# - **Operating system requirements**

- Requires z/OS 2.1 (GA 9/30/13) which supports the SMC-R protocol
- - **Server requirements**
	- Exclusive to zEC12 (with Driver 15E) and zBC12
	- New 10 GbE RoCE Express feature for PCIe I/O drawer (FC#0411)
		- 0 Single port enabled for use by SMC-R
		- $\cdot$  Each feature must be dedicated to one LPAR ٠
	- Recommended minimum configuration two features per LPAR for redundancy
		- Up to 16 features supported
	- OSA Express either 1 GbE or 10 GbE
		- Configured in QDIO mode (OSD CHPIDs only, not OSX)٠
		- Does not need to be dedicated to the LPAR
	- Standard 10GbE Switch or point to point configuration supported
		- Does not need to be CEE capable0
		- Switch must support and have enabled Global pause ٠ frame (a standard Ethernet switch feature for Ethernet flow control described in the IEEE 802.3x standard)

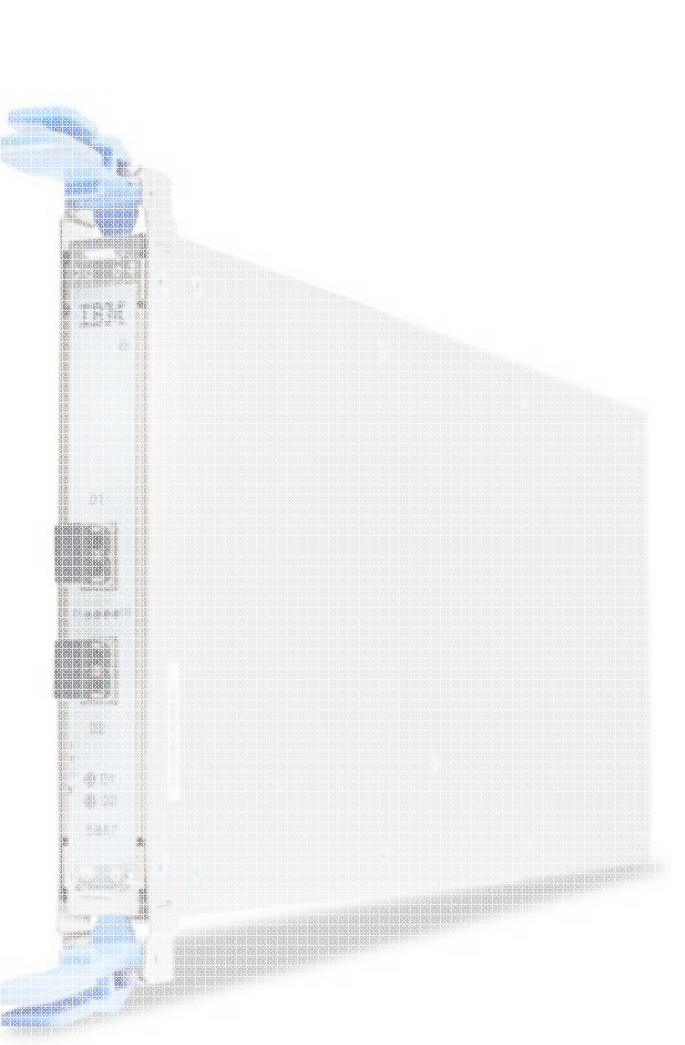

# **Use cases for SMC-R and 10GbE RoCE Express for z/OS to z/OS communications**

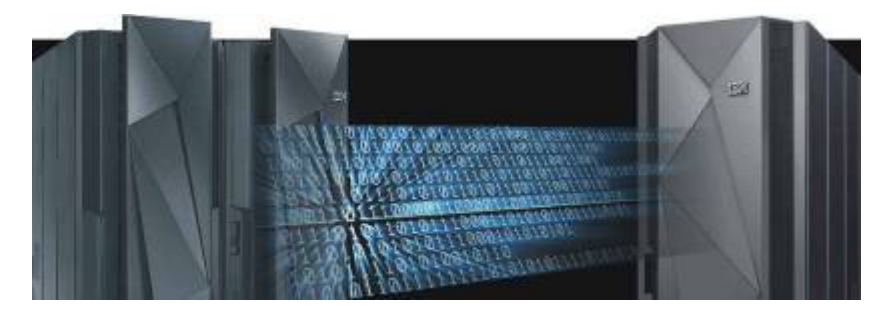

### **Use Cases**

- - Application servers such as the z/OS WebSphere Application Server communicating (via TCP based communications) with CICS, IMS or DB2 – particularly when the application is network intensive and transaction oriented
- - Transactional workloads that exchange larger messages (e.g. web services such as WAS to DB2 or CICS) will see benefit.
- - Streaming (or bulk) application workloads (e.g. FTP) communicating z/OS to z/OS TCP will see improvements in both CPU and throughput
- -Applications that use z/OS to z/OS TCP based communications using Sysplex Distributor

# **Plus …** *Transparent to application software – no changes required!*

### **Performance impact of SMC-R on real z/OS workloads**

*40% reduction in overall transaction response time* for WebSphere Application Server v8.5 Liberty profile TradeLite workload accessing z/OS DB2 in another system measured in internal benchmarks \*

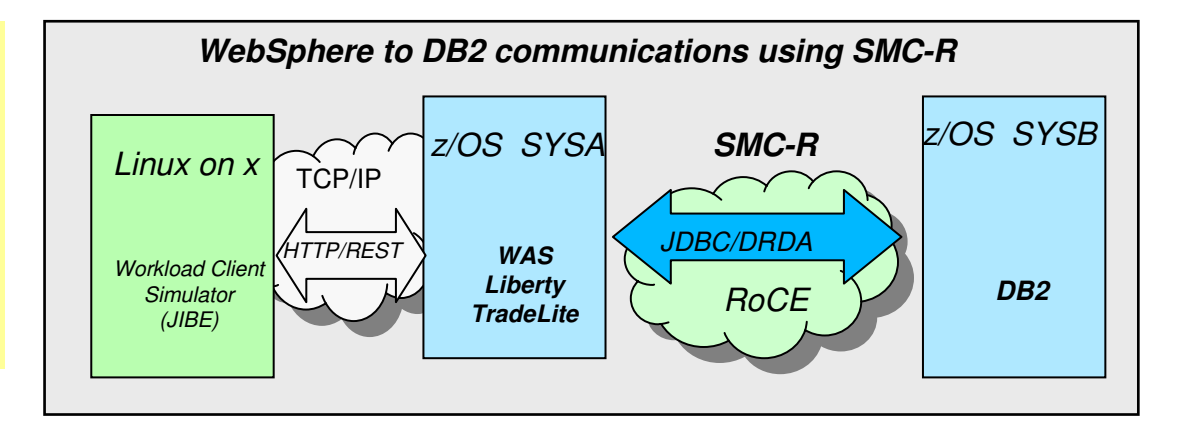

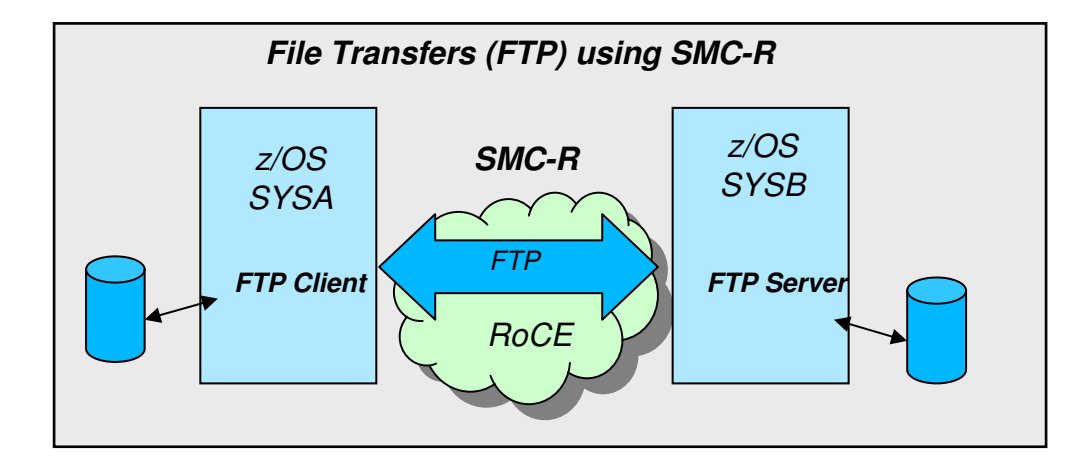

Up to *50% CPU savings* for FTP binary file transfers across z/OS systems when using SMC-R vsstandard TCP/IP \*\*

\* Based on projections and measurements completed in a controlled environment. Results may vary by customer based on individual workload, configuration and software levels. \*\* Based on internal IBM benchmarks in a controlled environment using z/OS V2R1 Communications Server FTP client and FTP server, transferring a 1.2GB binary file using SMC-R (10GbE RoCE Express feature) vs standard TCP/IP (10GbE OSA Express4 feature). The actual CPU savings any user will experience may vary.

### **Performance impact of SMC-R on real z/OS workloads (cont)**

*Up to 48% reduction in response time and up to 10% CPU savings* for CICS transactions using DPL (Distributed Program Link) to invoke programs in remote CICS regions in another z/OS system via CICS IP interconnectivity (IPIC) when using SMC-R vs standard TCP/IP \*

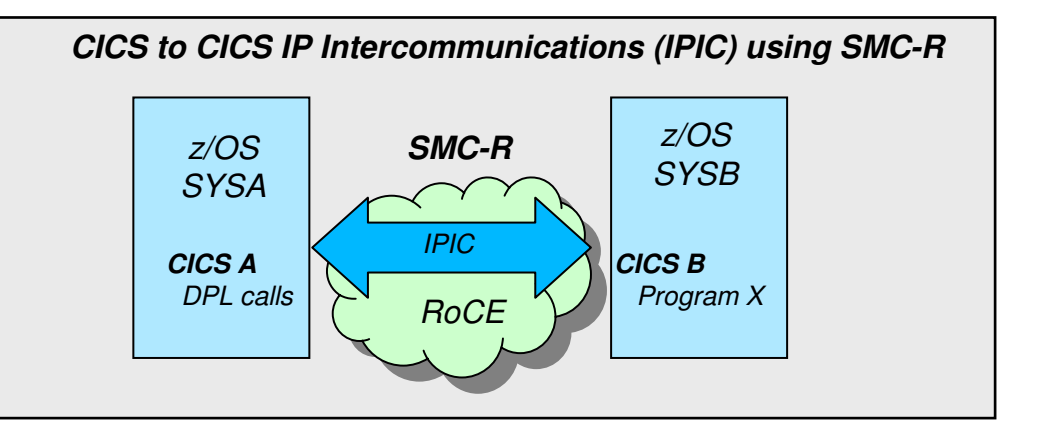

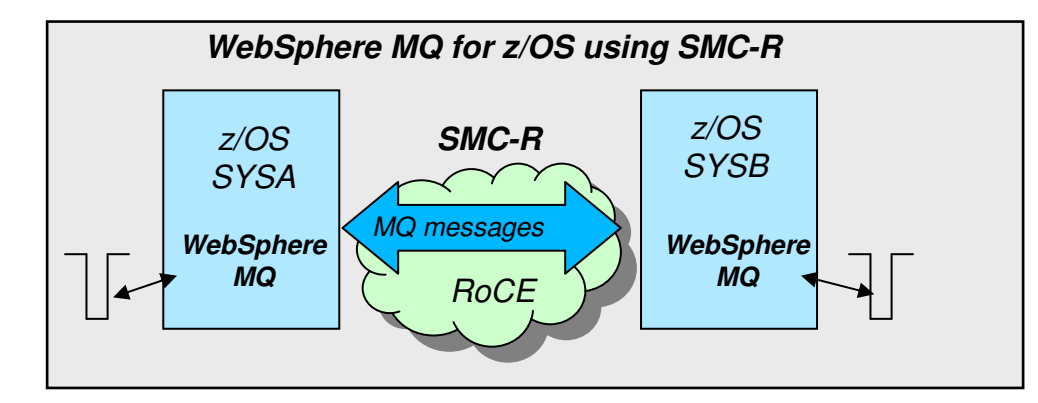

WebSphere MQ for z/OS *realizes up to 200% increase in messages per second* it can deliver across z/OS systems when using SMC-R vs standard TCP/IP \*\*\*\*

\* Based on internal IBM benchmarks using a modeled CICS workload driving a CICS transaction that performs 5 DPL (Distributed Program Link) calls to a CICS region on a remote z/OS system via CICS IP interconnectivity (IPIC), using 32K input/output containers. Response times and CPU savings measured on z/OS system initiating the DPL calls. The actual response times and CPU savings any user will experience will vary.

\*\* Based on internal IBM benchmarks using a modeled WebSphere MQ for z/OS workload driving non-persistent messages across z/OS systems in a request/response pattern. The benchmarks included various data sizes and number of channel pairs The actual throughput and CPU savings users will experience may vary based on the user workload and configuration.

# **SMC-R preserves existing security model**

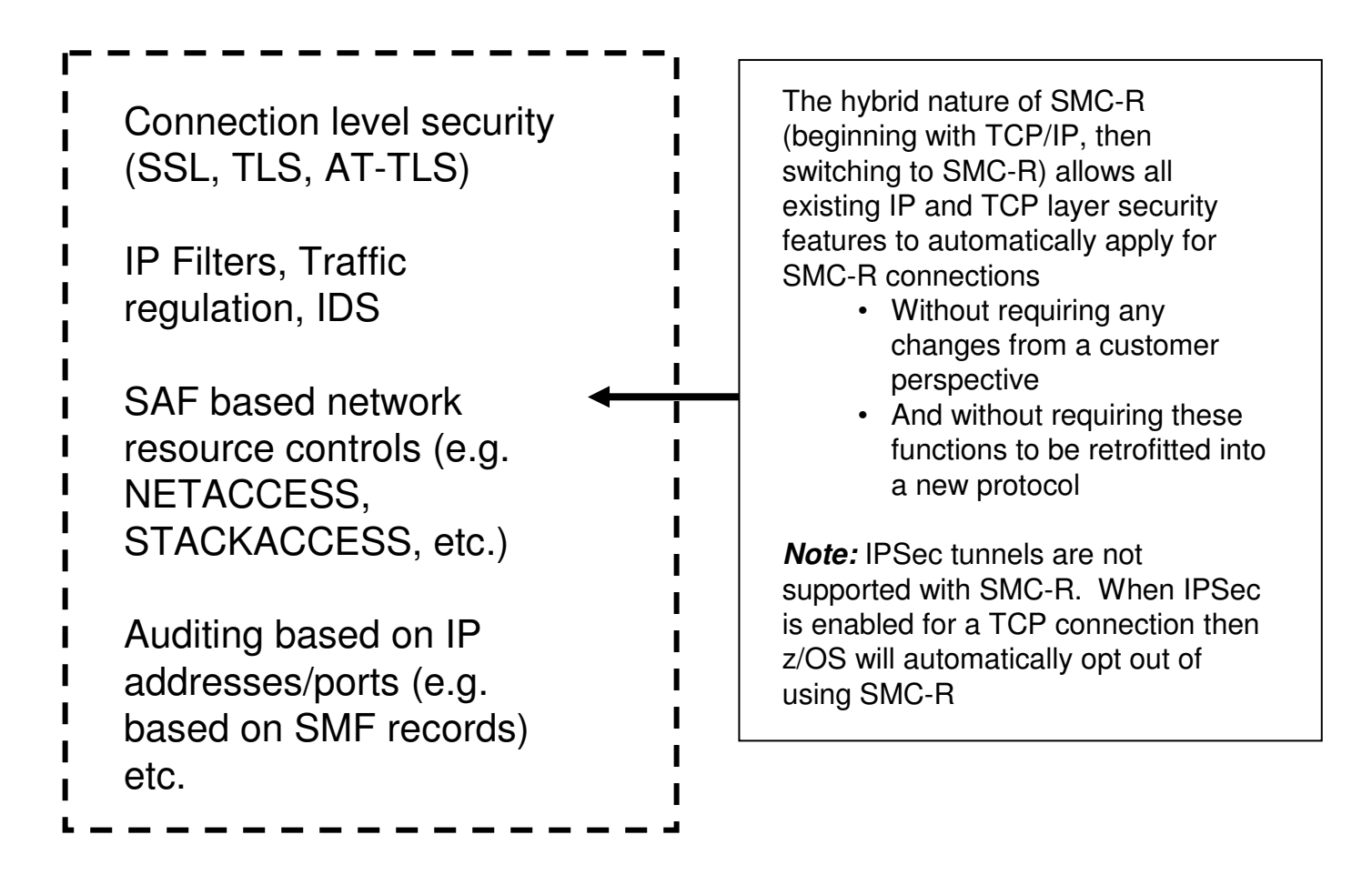

*Note:* Security functions which require TCP packet inspection or modification are not supported because RDMA replaces TCP packets*.* These include: IPSec tunnels, filters that deny packets during an active connection, or methods that require packet tagging such as MLS.

> z/OS will automatically opt out of using SMC-R for TCP connections that require these security types.

# **SMC-R roadmap**

- First platform to support SMC-R is z/OS V2R1 (GA 9/30/13)
	- z/OS to z/OS communications within the datacenter
- IBM intends for SMC-R to be an open, pervasive protocol
	- To allow RDMA communication between any closely coupled enterprise platforms
		- E.g., zLinux, Linux on other platforms, etc. IBM intends to work with the Linux community to distribute SMC-R on Linux
	- Specification is published to the IETF to enable pervasiveness
		- http://tools.ietf.org/html/draft-fox-tcpm-shared-memory-rdma-02
- Future considerations:
	- Virtualization support for the RoCE Express feature
	- z/VM guest support for PCIe devices (statement of direction issued)
		- RoCE Express feature is a PCIe device

# **Summary: TCP/IP Data Link Controls**

- Discussed previously:
	- MPCIPA to other TCP/IP hosts via QDIO or HiperSockets
	- HiperSockets -- to other TCP/IP (z/OS, Linux, and/or VM) hosts on the same zSeries CEC
	- RoCE RDMA to other TCP/IP hosts using SMC-R

# Others:

- CTC channel to another IBM zSeries
- MPCPTP to another zSeries via channel or XCF, to another stack, or to routers/R6K via channel
- LCS to other TCP/IP hosts via 3172, 8232, router, OSA, etc.
- SAMEHOST to other address spaces or stacks in same LPAR
- Also: CDLC, CLAW, HYPERCHANNEL, MPCOSA (legacy, notrecommended)

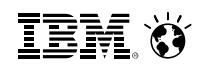

# **SNA Data Link Controls**

-CDLC

To 3745/3746 or 3x74 via channel

-LSA

To 3172 or router via channel

To LAN via OSA2 or OSA-Express (non-QDIO mode)-CTC

To another VTAM via channel using subarea protocols

-Subarea MPC

To another VTAM via multiple subchannels using subarea protocols-MPC

To another VTAM or router via channel (APPN)

-MPC+

 To another VTAM via channel or XCF (HPR) or to a router via channel –uses CSM

-EE LDLC

To Enterprise Extender partner (using IP network)

# Communications Server Clustering Technologies

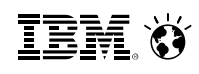

# **Basic definition of a parallel sysplex**

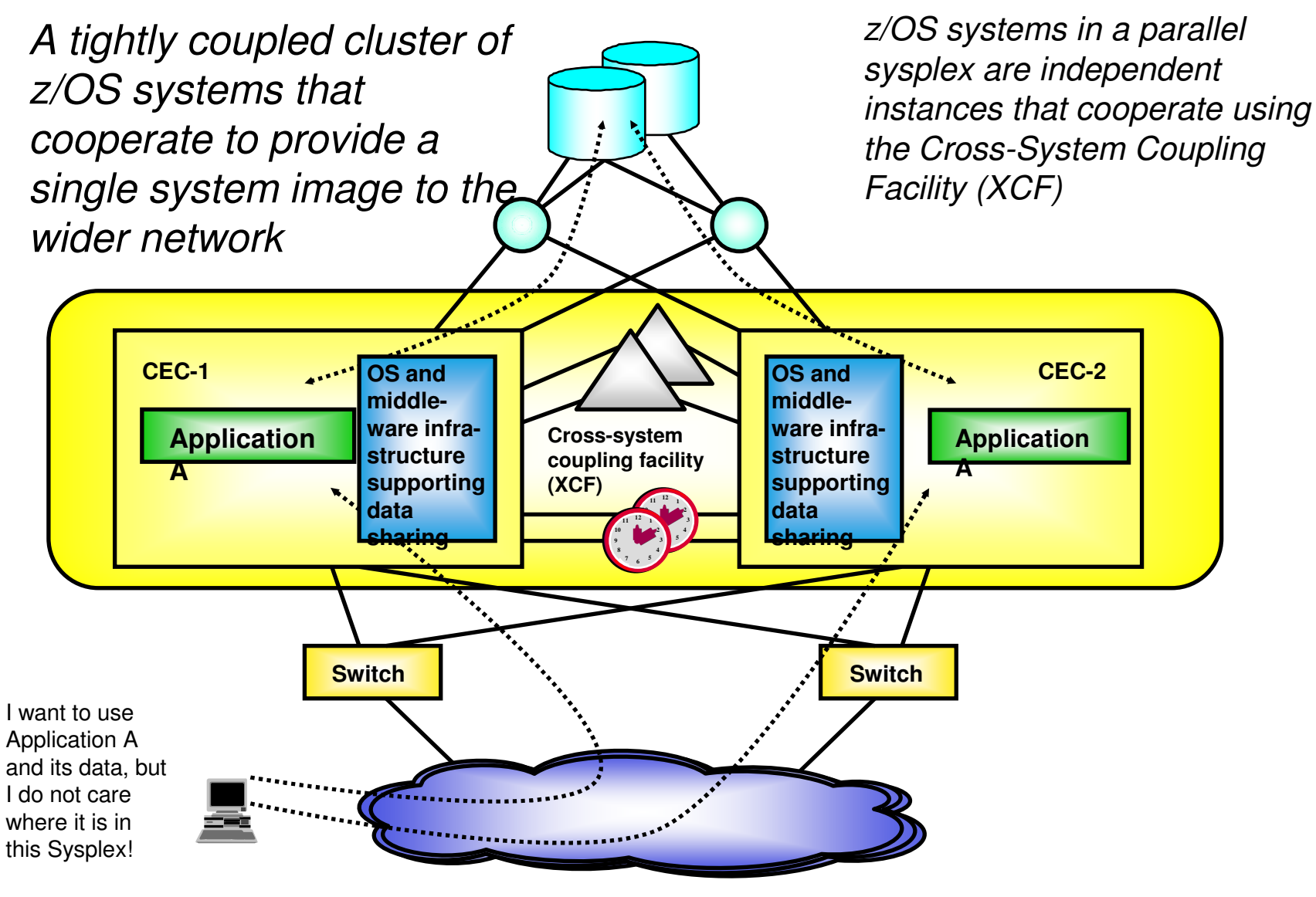

# **Sysplex Workload Distribution and Load Balancing**

### **Sysplex Distributor manages load balancing and distribution within a sysplex**

- - **Performance**
	- Workload management across a cluster of server instances
	- $\triangleright$  One server instance on one hardware node may not be sufficient to handle all the workload

### - **Availability**

- As long as one server instance is up-and-running, the "service" is available
- Individual server instances and associated hardware components may fail without impacting overall availability

### - **Capacity management / horizontal growth**

- Fransparently add/remove server instances and/or<br>herdware nedes to from the neel of een regin the hardware nodes to/from the pool of servers in the cluster
- - **Single System Image**
	- Solve users one target hostname to direct requests to  $\triangleright$  Number of each in a feature instance is
	- > Number of and location of server instances is<br>transparent to the user transparent to the user

*All server instances must be able to provide the same basic service. In a z/OS Sysplex that means the applications must be Sysplexenabled and be able to share data across all LPARs in the Sysplex.*

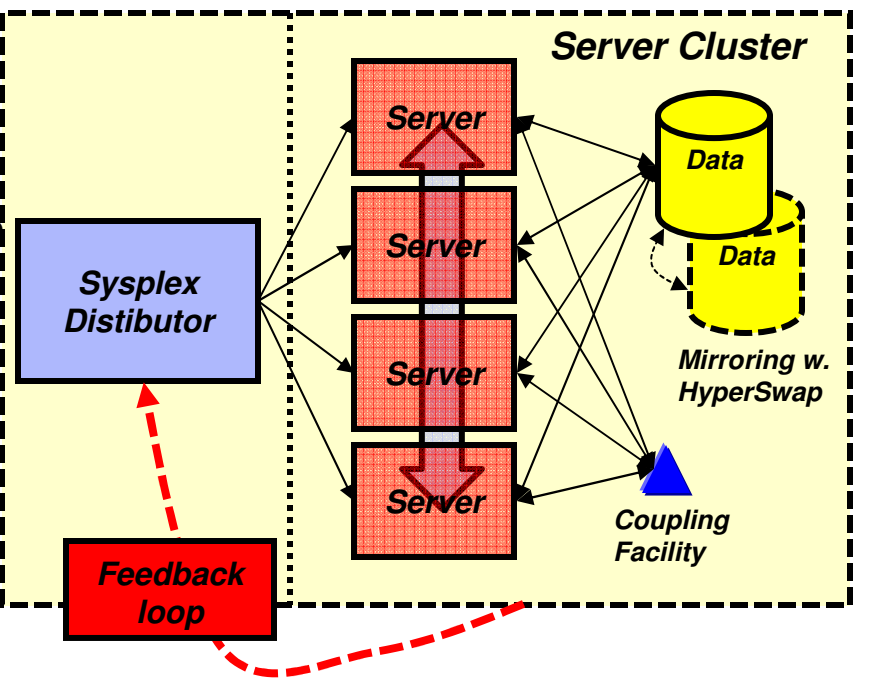

*In order for the load balancing decision maker to meet those objectives, it must be capable of obtaining feedback dynamically, such as server instance availability, capacity, performance, and overall health.*

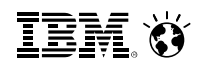

# **Virtual IP Address (VIPA) definition**

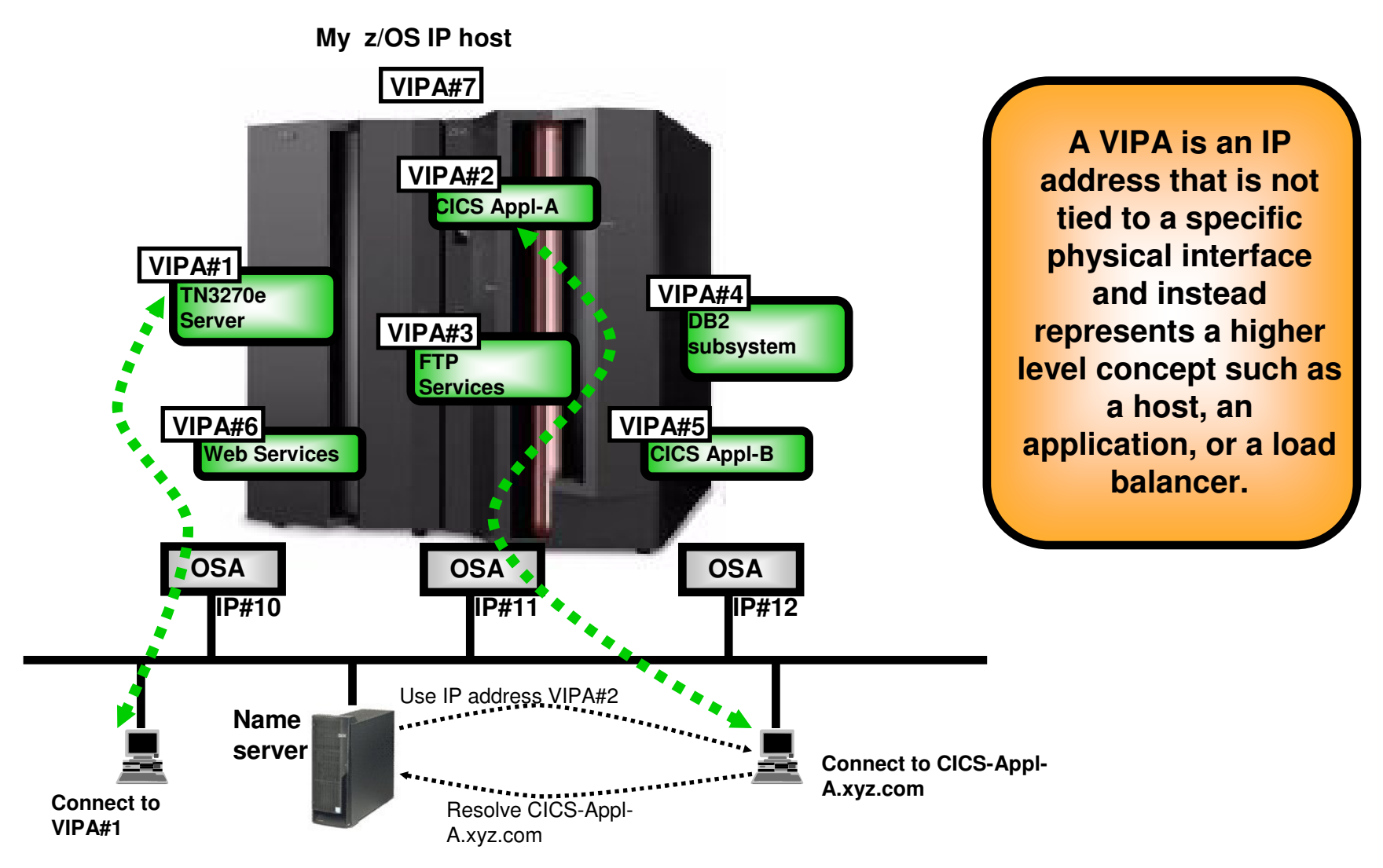

# **Dynamic VIPA movement – stack managed DVIPAs**

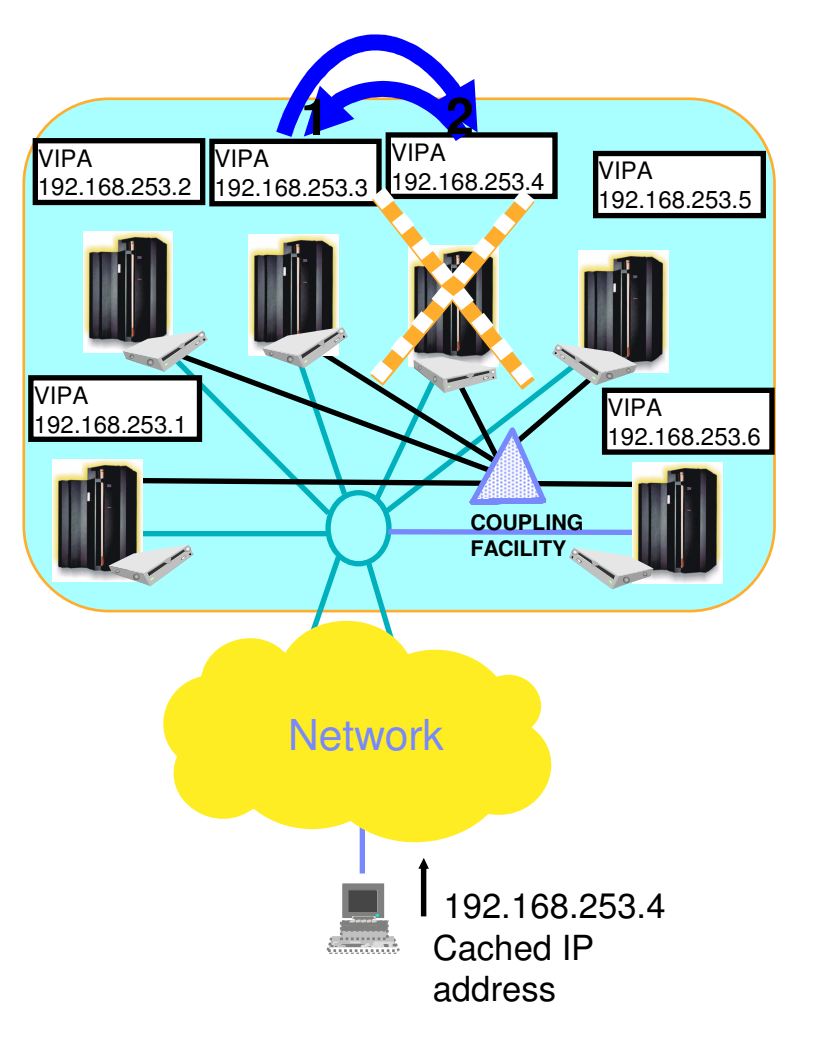

### **Dynamic VIPA Support**

### -VIPAs can survive any outage by moving to another stack in Sysplex via VIPA Takeover

- Another application instance can pick up workload or Application can be restarted on takeover stack
- ▶ Connections broken but Reset sent to client upon takeover
	- Significantly reduces down time

### - Dynamic VIPA Takeback

- > VIPA moves back to recovered primary owner
	- New Connections Handled By Primary Owner again
	- Connections Established To Backup are allowed to continue
		- $\checkmark$  Data forwarded from primary owner to backup
	- Allows Movement Of Application Server Without Impacting Existing Workload

### -Works in conjunction with dynamic routing

 OSPF (implemented by the z/OS OMPROUTE daemon) recommended

### -Useful for planned outages as well

▶ Operator commands allow you to move Dynamic VIPAs non-disruptively

# **Distributed Dynamic VIPA**

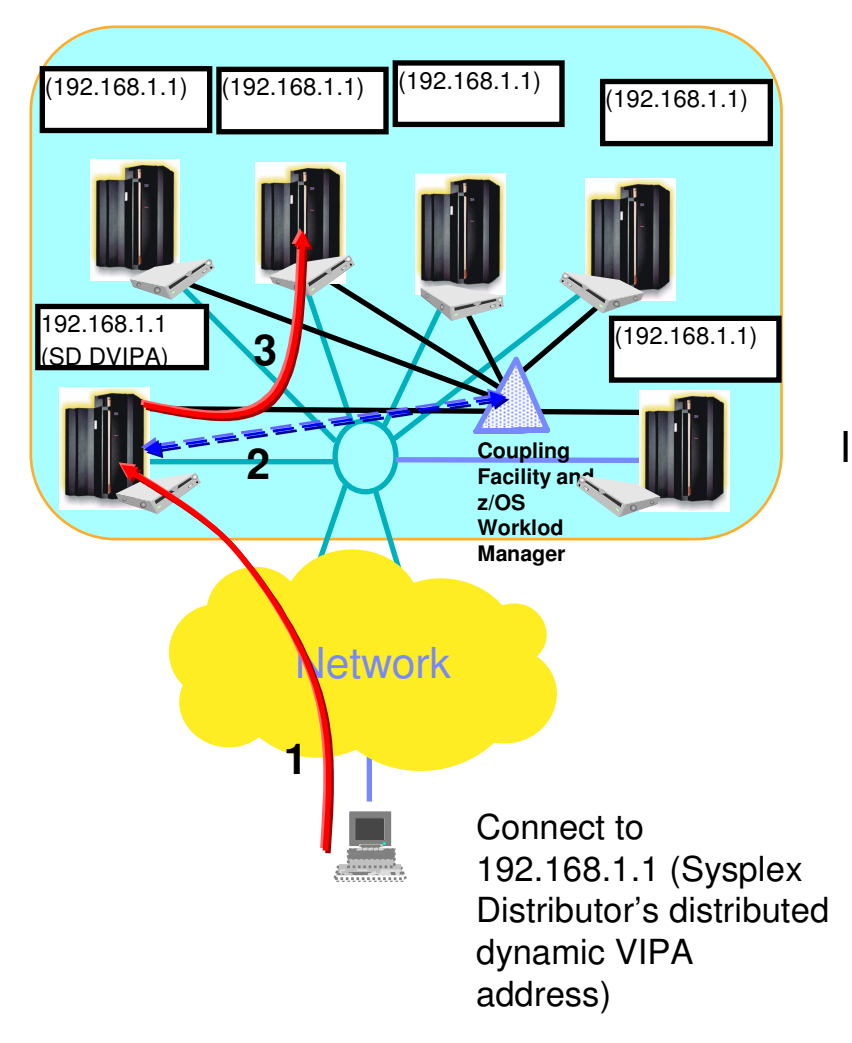

A Distributed Dynamic VIPA represents a SysplexDistributor and the servers it manages

- $\frac{\partial^2 u}{\partial x^2}$  Only the distributor node advertises the address
- $\bullet$  Back-end servers use the address as well but<br>de pot advertise it to the notwork  $\frac{1}{2}$ do not advertise it to the network
- $\frac{1}{2}$  Clients connect to the distributor using the distributed DVIPA address and the distributor forwards the connection to the appropriate back-end server.

In this manner, distributed dynamic VIPA provides the single system image for the entire cluster managed by the Sysplex Distributor!

# Communications Server Security Technologies

# **Roles and Objectives: Communications Server security technologies**

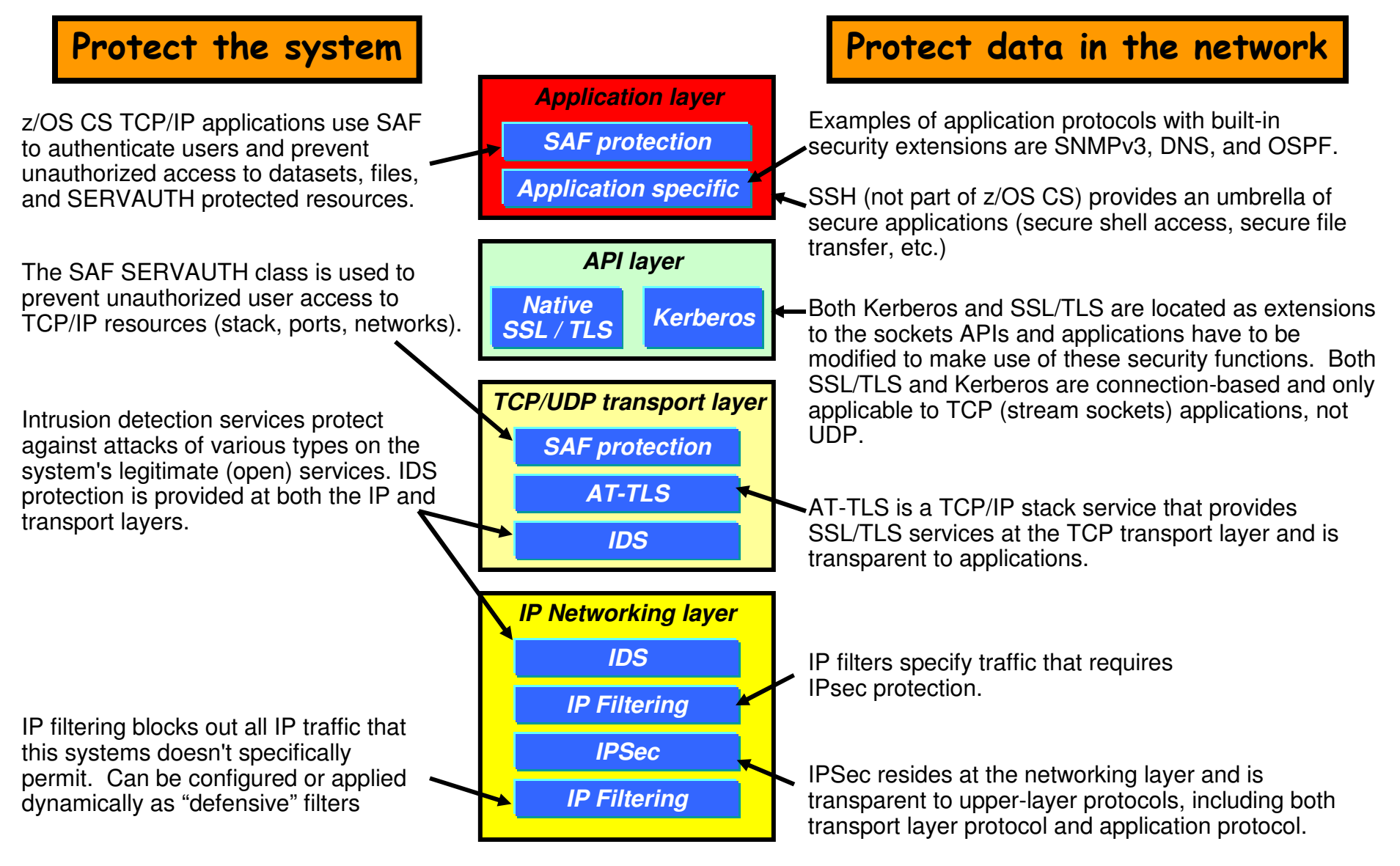

### © 2014 IBM Corporation

# **Policy-based network security on z/OS: Overview**

- Policy is created through Configuration Assistant for z/OS Communications Server
	- GUI-based tool
	- Configures each security discipline (AT-TLS, IP security and IDS) using consistent model
	- Generates and uploads policy files and related content to z/OS
- Policy Agent processes and installs policies into TCP/IP stack
	- Policies are defined per TCP/IP stack
	- Separate policies for each discipline
	- Policy agent also monitors and manages the other daemons and processes needed to enforce the policies (IKED, syslogd, trmd, etc.)
- **Provides network security without** requiring changes to your applications
	- Security policies are enforced by TCP/IP stack
	- Different security disciplines are enforced independent of each other

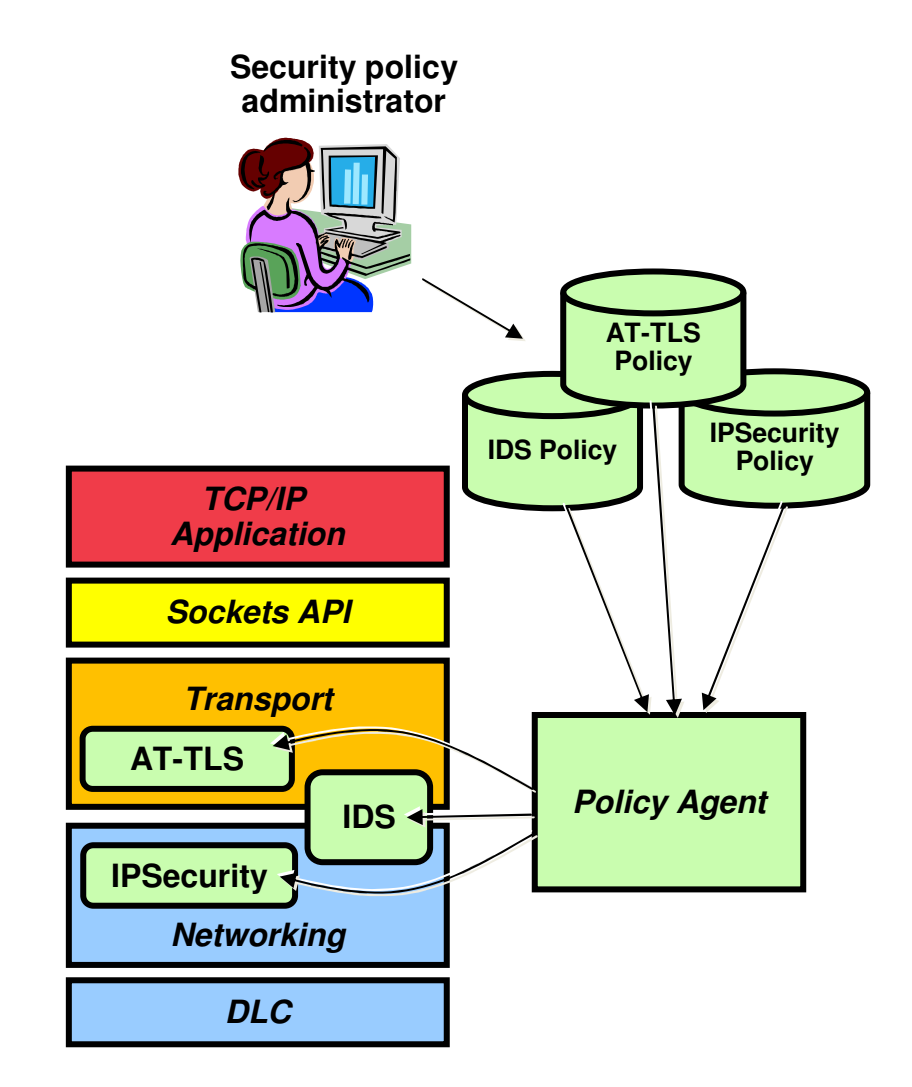

### Smarter**Computing**

# **Policy-based network security on z/OS: Configuration Assistant**

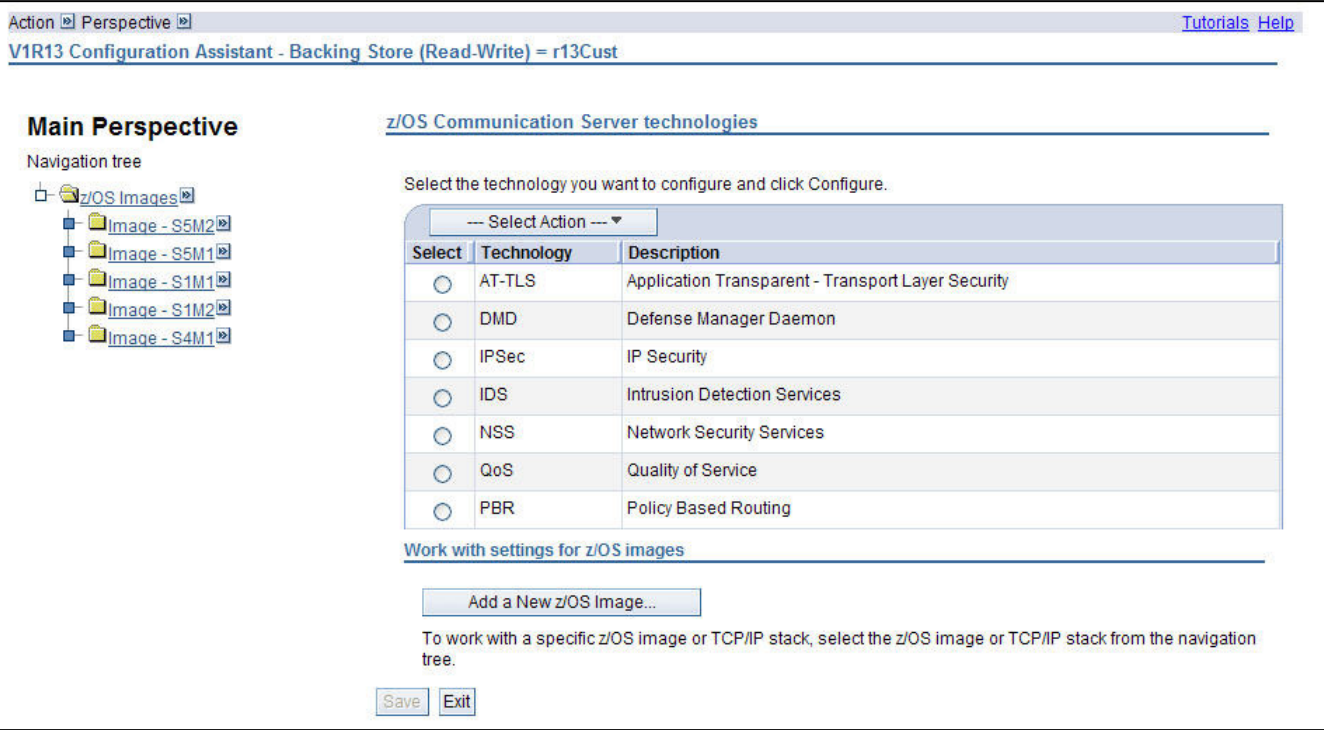

- **Example 2** Instance **EX 25 Index 2 Interface Focus on concepts, not details Supports import of existing**
- **Configures all policy disciplines**
- **Separate perspectives but consistent model for each discipline**
- what traffic to protect
- how to protect it
- De-emphasize low-level details (though they are accessible through advanced panels)
- **Builds and maintains**
	- Policy files
	- Related configuration files
	- JCL procs and RACF directives
- **policy files**
- **Supports current z/OS release plus past two**
- **Actively imports certain configuration information**

### Smarter**Computing**

# **DataPower appliances integrate with z/OS security**

### **WebSphere DataPower Appliances**

- –Advanced WebServices operations
- –Message format transformation for traditional z/OS applications
- –Offload XML and WebServices security

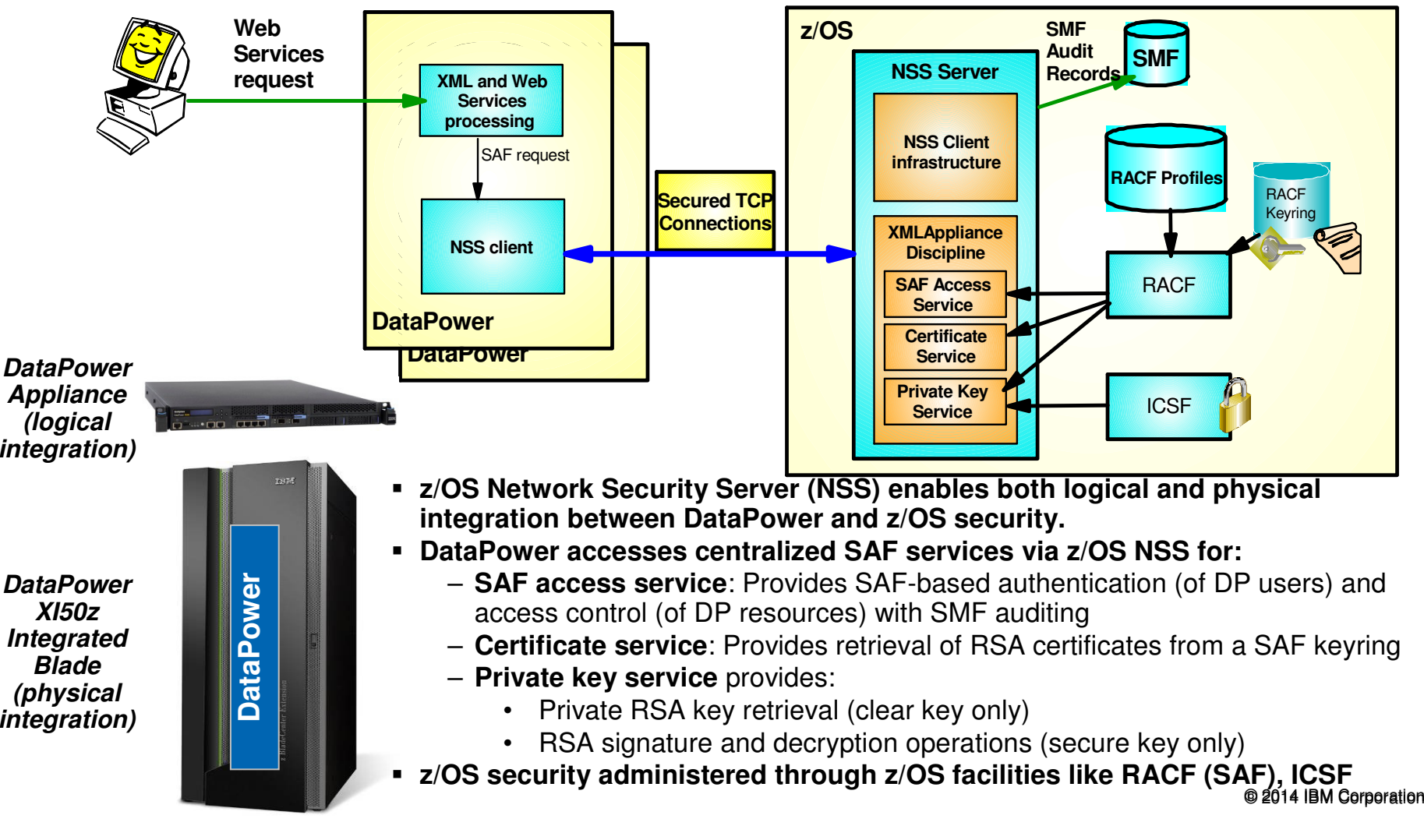

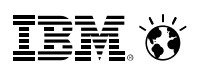

# **Transport Layer Security (TLS) overview**

- -Traditionally a socket layer service
- TCP only
	- Requires reliable transport
- -Application-to-application protection
- - Partner authentication via digital certificates
- - Data protection using "cipher suites" that combine data authentication, integrity and encryption algorithms.
- z/OS implementations:
	- System SSL (part of z/OS Cryptographic Services) for use with C and C++ applications
	- Java Secure Sockets Extension (JSSE)

### *Source code changes are required to use either of these*

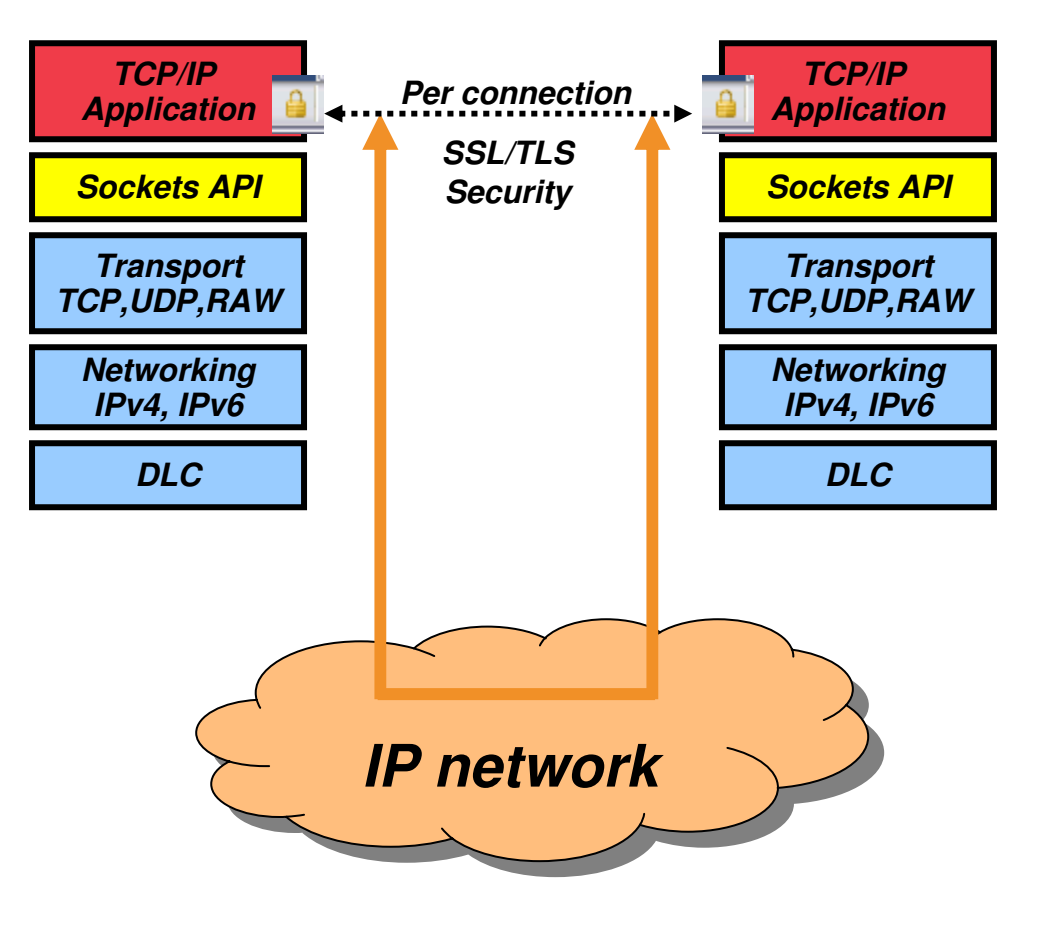

### Smarter**Computing**

# **Application Transparent TLS on z/OS overview**

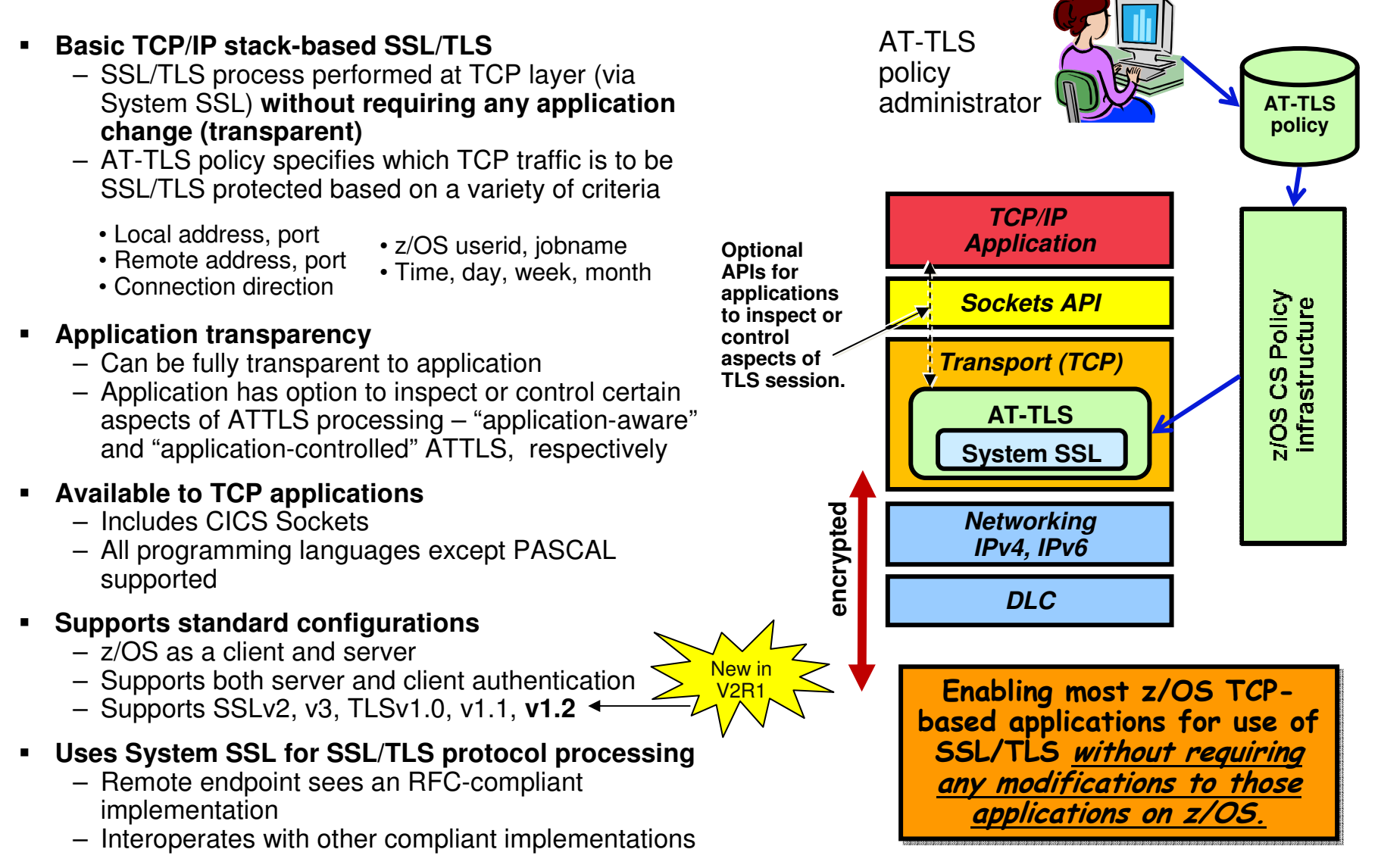

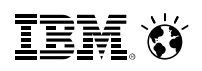

# **Some z/OS applications that use AT-TLS**

- Communications Server applications
	- TN3270 server
	- FTP client and server
	- CSSMTP
	- Load Balancing Advisor
	- IKED NSS client
	- NSS server
	- Policy Agent
- DB2 DRDA
- IMS Connect
- JES2 NJE
- $\textcolor{red}{\bullet}$  Tivoli NetView applications
	- MultiSystem Manager
	- NetView Management Console
- RACF Remote Sharing Facility
- CICS Sockets applications
- $\hspace{0.1mm}$  3<sup>rd</sup> party applications
- **Exercise Customer applications**

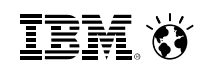

# **Advantages of using AT-TLS on z/OS**

- • **Reduce costs**
	- Application development

•

- Cost of System SSL integration
- Cost of application's TLS-related configuration support
- Consistent TLS administration across z/OS applications
- Gain access to new features with little or no incremental development cost

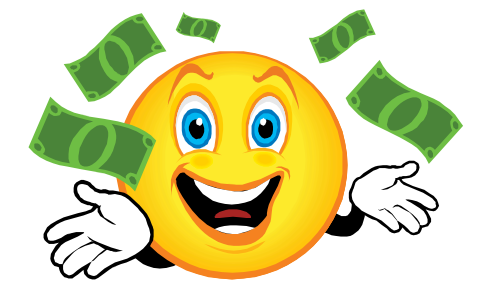

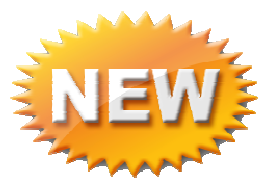

- **Complete and up-to-date exploitation of System SSL features**
	- AT-TLS makes the vast majority of System SSL featuresavailable to applications **– V2R1 is a perfect example!**
	- AT-TLS keeps up with System SSL enhancements as new features are added, your applications can use them by changing AT-TLS policy, not code
- $\bullet$  **Ongoing performance improvements**Focus on efficiency in use of System SSL

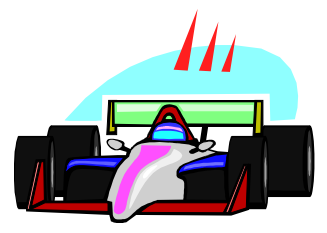

 $\bullet$  **Great choice if you haven't already invested in System SSL integration** Even if you have, consider the long-term cost of keeping up vs. short termcost of conversion

# **IDS: Protecting against intentional and unintentional attacks on your system**

- **What is an intrusion?**
	- Information Gathering
		- Network and system topology
		- Data location and contents
	- Eavesdropping/Impersonation/Theft
		- On the network/on the host
		- Base for further attacks on others through Amplifiers, Robots, or Zombies
	- Denial of Service Attack on availability
		- Single packet attacks exploits system or application vulnerability
		- Multi-packet attacks floods systems to exclude useful work

### - **Attacks can occur from Internet or intranet**

- Company firewalls and intrusion prevention appliances can provide some level of protection from Internet
- Perimeter security strategy alone usually not sufficient.
	- Some access is permitted from Internet –typically into a Demilitarized Zone (DMZ)
	- Trust of intranet
- **Attacks can be intentional (malicious) but often occur as a result of errors on nodes in the network (config, application, etc.)**

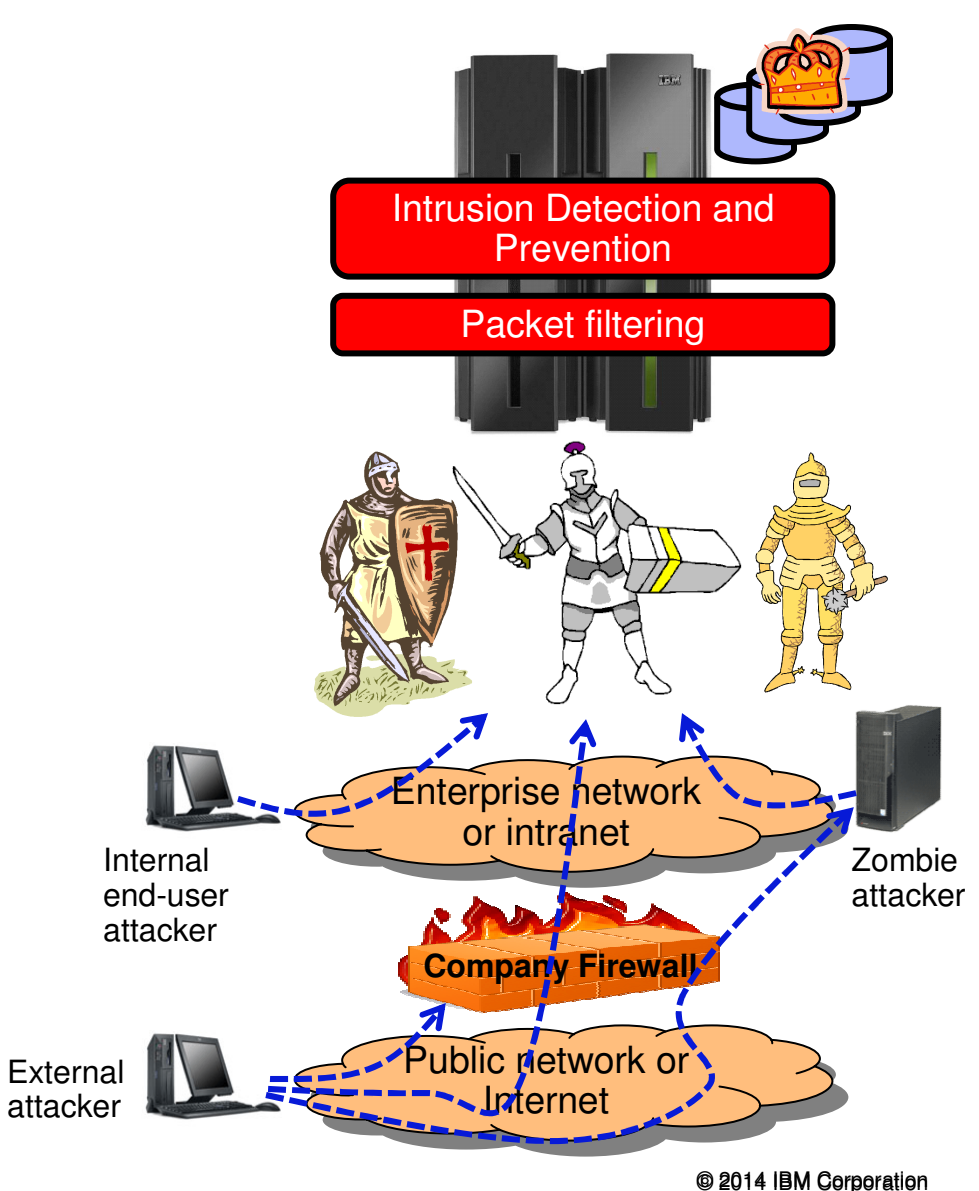

### Smarter**Computing**

# **IDS: z/OS Communications Server IDS features**

### **IDS Events**

- **Scans – attempts by remote nodes to discover information about the z/OS system**
- **Attacks – numerous types**
	- **Malformed packets**•
		- **IP option and IP protocol restrictions**•
	- •**Specific usage ICMP**
	- **Interface and TCP SYN floods**•
	- **and so forth… including several new attack types**  •**added to V1R13**
- **Traffic Regulation**
	- **TCP - limits the number of connections any given client can establish**
	- **UDP – limits the length of data on UDP queues by port**

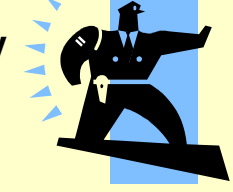

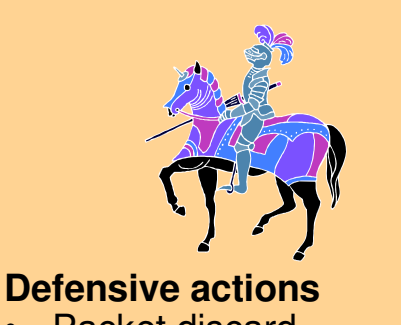

- Packet discard
- Limit connections•
- Drop connections (V1R13) •

### **Reporting**

- Logging
- Console messages•
- •IDS packet trace
- Notifications to external •event managers (like Tivoli NetView)

**z/OS in-context IDS broadens overall intrusion detection coverage, complements network-based IDS:**

- "In-context" because z/OS is the communications end point, not an intermediary
- Ability to evaluate inbound encrypted data IDS applied after decryption on the target system
- Avoids overhead of per packet evaluation against table of known attacks IDS policy checked after attack probe fires
- Detects statistical anomalies realtime target system has stateful data / internal thresholds that generally are unavailable to external IDSs
- © 2014 IBM Corporation ■ Policy can control prevention methods on the target, such as connection limiting and packet discard

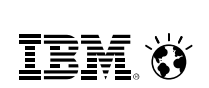

**IEM. O** 

# **For More Information....**

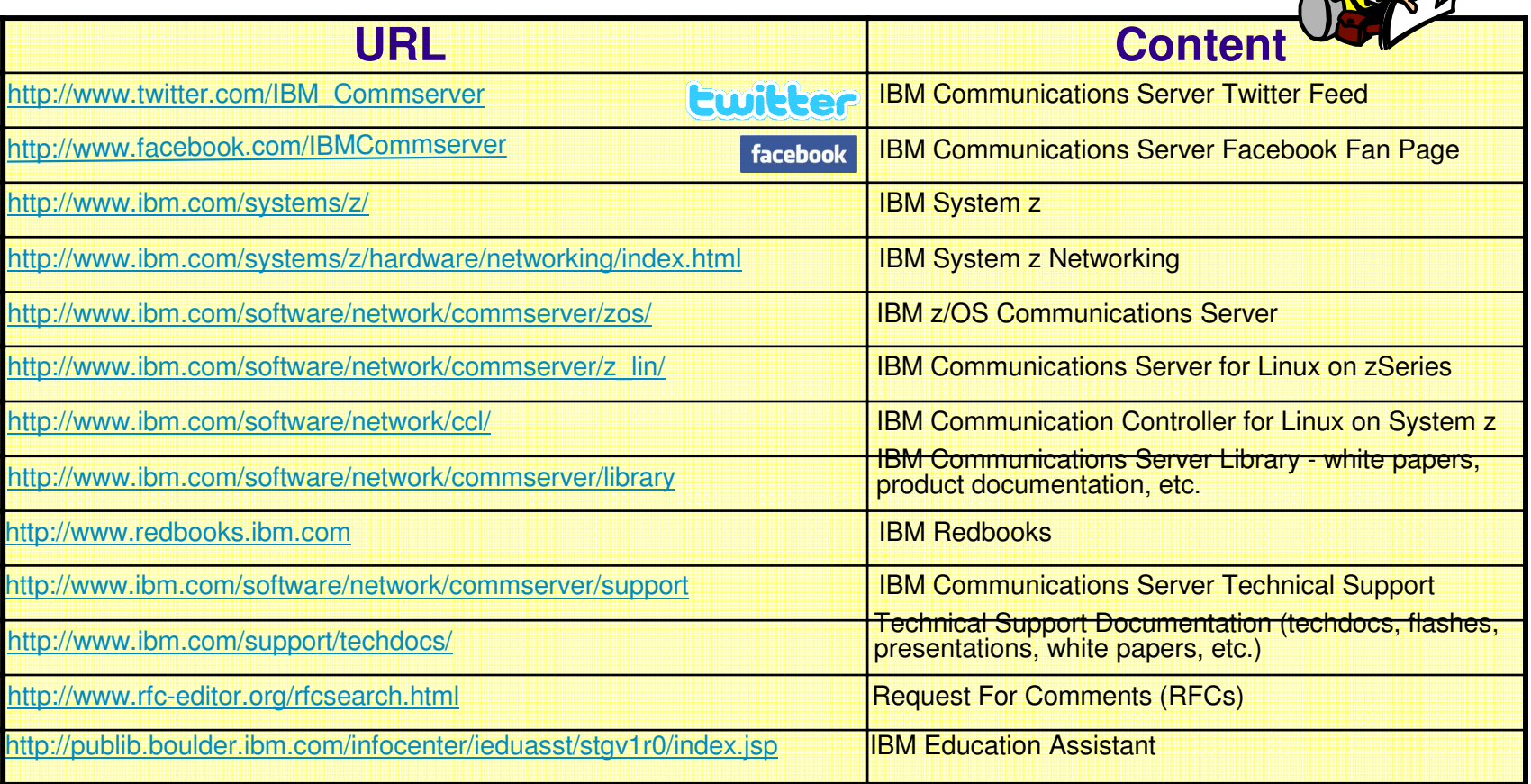
**IBM O** 

## THANK YOU